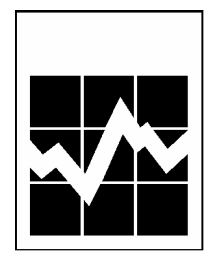

# **Guide de l'utilisateur des microdonnées**

# **ENQUÊTE SUR LE SERVICE TÉLÉPHONIQUE RÉSIDENTIEL**

**Décembre 2004**

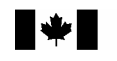

Statistique Statistics<br>Canada Canada

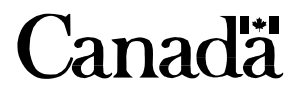

## Table des matières

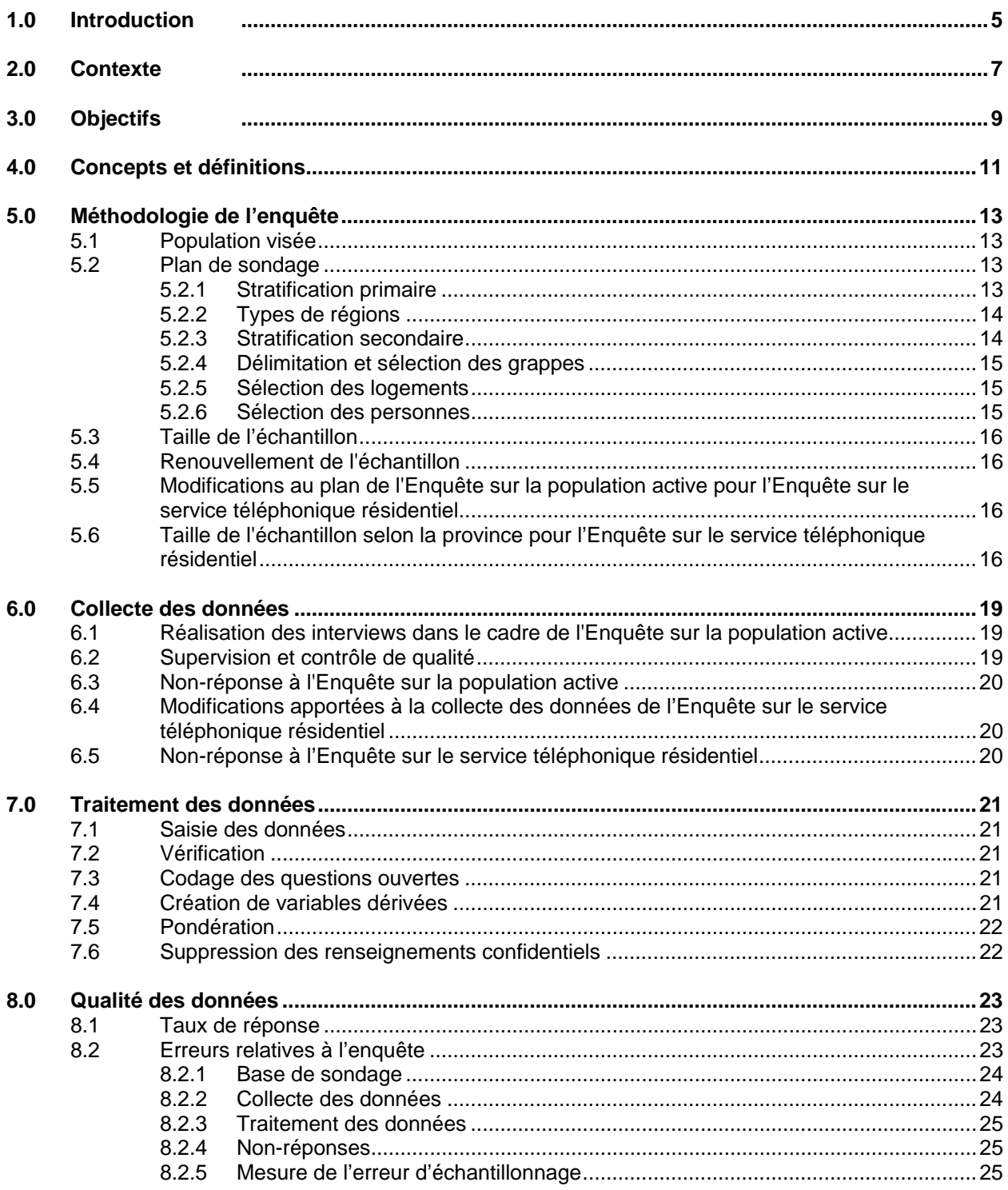

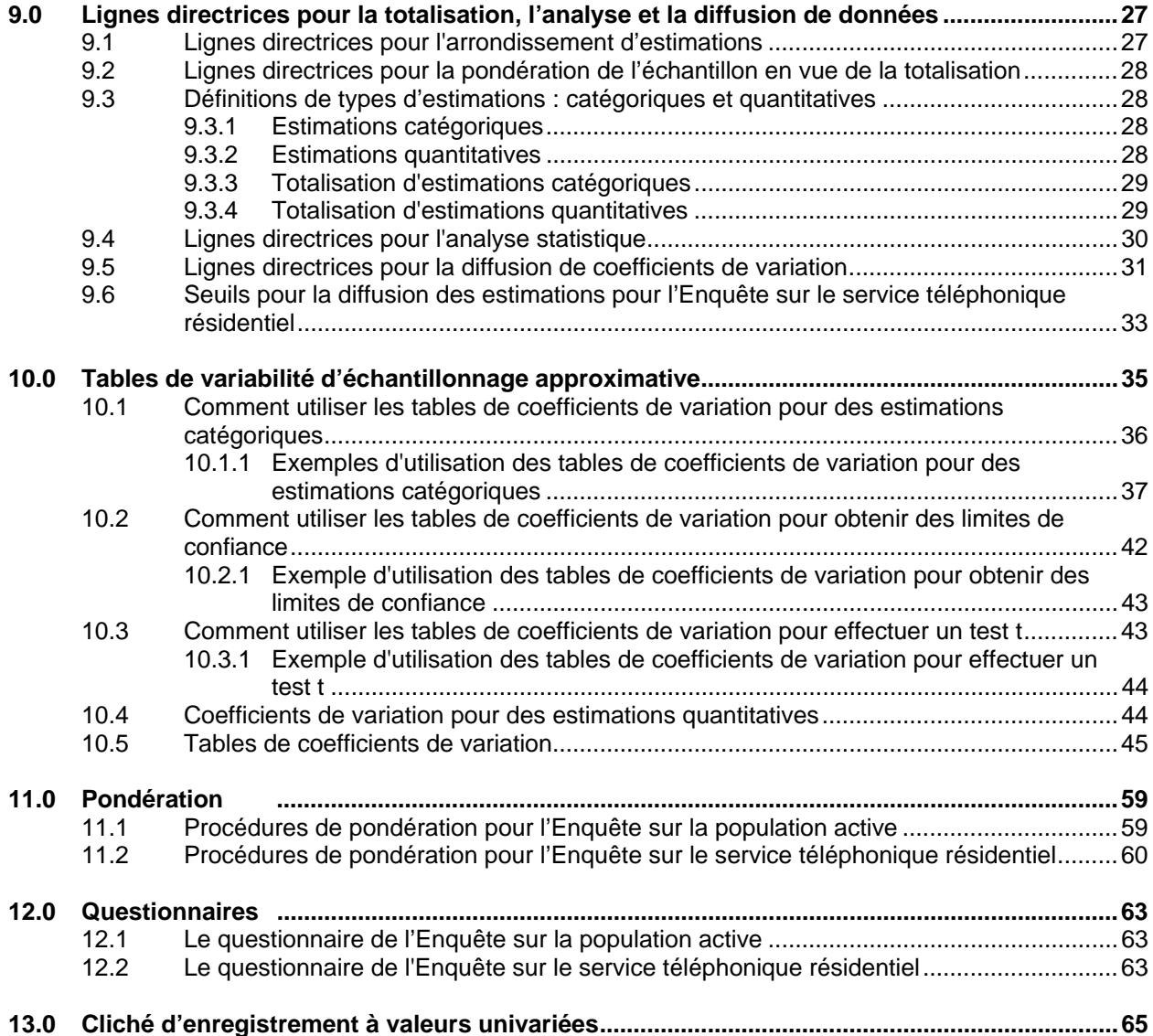

## *1.0 Introduction*

Statistique Canada a mené la plus récente Enquête sur le service téléphonique résidentiel (ESTR) en décembre 2004 avec l'appui et la collaboration de Bell Canada. Ce manuel a été produit pour faciliter la manipulation du fichier de microdonnées portant sur les résultats de l'enquête.

Toutes les questions concernant l'ensemble de données ou son utilisation devraient être adressées à :

### Statistique Canada

Services à la clientèle Division des enquêtes spéciales Téléphone : (613) 951-3321 ou appelez sans frais : 1 800 461-9050 Télécopieur : (613) 951-4527 Courriel : des@statcan.ca

Bell Canada

Lynn Solvason Questions de réglementation 110, rue O'Connor, 7<sup>e</sup> étage Ottawa (Ontario) K1P 1H1 Téléphone : (613) 785-6296 Télécopieur : (613) 560-0589 Courriel : lynn.solvason@bell.ca

## *2.0 Contexte*

Bell Canada et d'autres compagnies téléphoniques négocient présentement les frais de services téléphoniques locaux avec le Conseil de la radiodiffusion et des télécommunications canadiennes. Le niveau d'étendue du service téléphonique résidentiel est probablement l'indicateur le plus fiable d'abordabilité car il n'y a pas d'échelle de prix qui peut être identifiée comme étant abordable ou non abordable. Il est donc important de surveiller les fluctuations dans le niveau d'étendue du service téléphonique résidentiel et d'analyser les raisons de non-abonnement pour aider les organismes de réglementation à prendre des décisions concernant l'imposition d'augmentations, de réductions ou l'octroi de subventions à l'égard des tarifs.

Certaines inquiétudes avaient été soulevées en 1996 face au mécanisme actuel pour faire le suivi du niveau de couverture du service téléphonique résidentiel. Il ne produisait pas de données de façon opportune pour indiquer si le taux de couverture chute à la suite d'augmentations dans les frais d'abonnement locaux. Des données sur le niveau de couverture étaient disponibles sur une base annuelle avec l'Enquête sur l'équipement ménager mais avec les changements actuels et proposés dans les tarifs de base, une enquête annuelle n'était pas suffisante pour indiquer l'impact que ces changements ont sur le niveau d'abonnement au service téléphonique résidentiel au Canada.

Le Centre de ressources Stentor Inc. a demandé à Statistique Canada en 1996 de mener une enquête trimestrielle dans le but de connaître l'étendue du service téléphonique résidentiel dans tout le Canada. La gestion de l'enquête a depuis été transférée de Stentor à Bell Canada à l'automne 1998. L'enquête a été menée sur une base semestrielle en 2000, 2001, 2002 (mai et novembre) et 2004 (mai et décembre). En 2003, elle n'a été menée qu'une seule fois, soit en mai.

## *3.0 Objectifs*

Deux objectifs principaux ont été identifiés par Bell Canada. Ils sont :

- 1) la cueillette d'information sur l'étendue du service téléphonique résidentiel au Canada et produire cette information au niveau provincial, et
- 2) la cueillette d'information sur les caractéristiques des ménages non abonnés au service téléphonique.

De façon à s'assurer que l'enquête remplie ces objectifs, Bell Canada a préparé un plan d'analyse qui reflète leurs besoins de données. Ce plan a été utilisé pour la conception du questionnaire et pour justifier les variables demandées.

### *4.0 Concepts et définitions*

Ce chapitre donne un aperçu des concepts et des définitions d'intérêt pour les utilisateurs. Les utilisateurs sont priés de se reporter au chapitre 12.0 de ce document où figure une copie des formulaires d'enquête réellement employés.

### **Nombre de numéros de téléphone par résidence**

Nombre de numéros de téléphones ordinaires et cellulaires utilisés pour les activités d'une entreprise même si celle-ci n'est pas établie à la résidence ou même si l'employeur paie les services téléphoniques de la personne. Sont compris les téléphones cellulaires du travail qui sont apportés à la maison ainsi que les assistants numériques (PDA) munis d'un numéro de téléphone cellulaire. Les numéros de téléavertisseurs sont exclus.

### **Revenu**

Le revenu des ménages à été mesuré en rapport au seuil de faible revenu (SFR) de Statistique Canada selon l'année de base 1992 (voir la série de documents de recherche sur le revenu *Les seuils de faible*  revenu de 1994 à 2003 et les mesures de faible revenu de 1992 à 2001, (Nº 75F0002MIF2004002 au catalogue), de la Division de la statistique du revenu pour une définition complète du SFR). Pour les besoins de l'Enquête sur le service téléphonique résidentiel (ESTR), les seuils de faible revenu qui servent à évaluer le niveau de revenu ont été arrondis à 500 dollars près. Le revenu total a été recueilli au niveau du ménage sans se soucier de la structure familiale. Les SFR sont habituellement déclarés pour les familles économiques et pour les personnes seules. Les répondants devaient déclarer si leur revenu total du ménage était en-dessous ou au-dessus du seuil de faible revenu modifié, sans qu'aucune aide ne leur soit donnée qu'en-t-a quoi inclure comme revenu.

Même si les SFR de Statistique Canada sont souvent cités comme seuils de pauvreté, ils n'ont pas un statut officiel reconnu et Statistique Canada ne promeut pas leur utilisation comme indicateur du seuil de pauvreté. Comme les SFR sont une mesure reconnue de revenu de Statistique Canada et que plusieurs modifications leurs ont été apportées pour les besoins de l'ESTR, nous recommandons de ne pas utiliser le terme « SFR » pour désigner la mesure de revenu de l'ESTR. Cela pourrait induire en erreur les lecteurs non-familiés avec l'enquête.

## *5.0 Méthodologie de l'enquête*

Comme l'Enquête sur le service téléphonique résidentiel (ESTR) a été menée en décembre 2004 auprès d'un sous-échantillon des logements inclus dans l'échantillon de l'Enquête sur la population active (EPA), son plan de sondage est donc étroitement lié à celui de l'EPA. Le plan de l'EPA est décrit brièvement à l'intérieur des sections 5.1 à 5.4<sup>1</sup>. Les sections 5.5 et 5.6 décrivent comment l'Enquête sur le service téléphonique résidentiel s'est écartée du plan de base de l'EPA de décembre 2004.

## *5.1 Population visée*

L'EPA est une enquête mensuelle réalisée auprès des ménages. Son échantillon est représentatif de la population canadienne civile non institutionalisée de 15 ans et plus des 10 provinces du Canada. Sont spécifiquement exclus du champ de l'enquête les résidents du Yukon, des Territoires du Nord-Ouest et du Nunavut, les personnes qui vivent dans les réserves indiennes, les membres à temps plein des Forces armées canadiennes et les pensionnaires d'établissements. Réunies, ces personnes exclues de l'enquête représentent environ 2 % de la population de 15 ans et plus.

## *5.2 Plan de sondage*

L'EPA a fait l'objet d'un remaniement poussé, dont le point culminant a été l'introduction du nouveau plan à la fin de 1994. En novembre 2004, un nouveau plan de sondage est progressivement mis en place. Pour l'échantillon de l'ESTR de décembre 2004, 80 % des unités ont été sélectionnées selon l'ancien plan décrit dans ce document et 20 % selon le nouveau plan de sondage qui est très similaire à l'ancien mais de façon générale plus efficace. L'échantillon de l'EPA repose sur un échantillonnage probabiliste stratifié faisant appel à un plan à plusieurs degrés à tous les stades de ce dernier. Les principes du plan sont les mêmes pour chaque province. Un diagramme résumant les stades du plan figure dans le document EPA\_AnnexeA.pdf.

## *5.2.1 Stratification primaire*

Les provinces sont divisées en régions économiques (RÉ) et en régions économiques d'assurance-emploi (RÉAE). Les RÉ sont des régions géographiques d'une structure économique plus ou moins homogène formées à la suite d'ententes fédéralesprovinciales. Elles sont relativement stables au fil du temps. Les RÉAE sont également des régions géographiques et en gros ont la même taille et sont aussi nombreuses que les RÉ, mais ne sont pas définies de la même façon. On produit des estimations de la population active pour les RÉAE aux fins de Développement des ressources humaines Canada.

Les intersections des régions des deux types susmentionnés forment le premier niveau de stratification pour l'EPA. On traite ces intersections de RÉ et de RÉAE comme des strates primaires et on effectue une stratification plus poussée à l'intérieur d'elles (voir la section 5.2.3). À noter que la stratification incluse dans le plan actuel de l'EPA respecte aussi un troisième ensemble de régions, les régions métropolitaines de recensement (RMR), puisque chaque RMR est également une RÉAE.

<sup>1</sup> Une description détaillée du plan de l'EPA figure dans la publication de Statistique Canada intitulée Méthodologie de l'Enquête sur la population active du Canada, Nº 71-526-XPB au catalogue.

## *5.2.2 Types de régions*

Les strates primaires (les intersections de RÉ et de RÉAE) sont en outre désagrégées en trois types de régions : rurales, urbaines et éloignées. Les régions rurales et urbaines sont généralement fondées sur les définitions du recensement de régions urbaines et de régions rurales, à quelques exceptions près destinées à permettre la formation de strates dans certaines régions. Les régions urbaines vont des RMR les plus grandes jusqu'aux villages les plus petits classés suivant le Recensement de 1991 dans la catégorie des régions urbaines (de 1 000 habitants ou plus), tandis que les régions rurales se composent des régions non désignées régions urbaines ni régions éloignées.

Toutes les régions urbaines sont, en outre, subdivisées en deux types : celles pour lesquelles on utilise une liste d'appartements et une base aréolaire et celles pour lesquelles on emploie uniquement une telle base.

Environ 1 % de la population visée par l'EPA se trouve dans des régions éloignées des provinces qui sont moins accessibles que d'autres régions pour les intervieweurs affectés à l'EPA . À des fins administratives, cette portion de la population est échantillonnée séparément à l'aide de la liste des régions éloignées. Certaines populations, non rassemblées dans des endroits comptant 25 habitants ou plus, sont exclues de la base de sondage.

## *5.2.3 Stratification secondaire*

Dans les régions urbaines où le nombre d'immeubles d'appartements est suffisamment grand, les strates sont subdivisées en listes d'appartements et en bases aréolaires. Une liste d'appartements est un registre tenu à jour pour les 18 plus grands centres du Canada. Cela vise à assurer une meilleure représentation des résidents d'appartements à l'intérieur de l'échantillon et à réduire l'effet de croissance dans les grappes, attribuable à la construction de nouveaux immeubles d'appartements. Dans les principaux centres, les strates d'appartements sont, en outre, subdivisées en strates de faibles revenus et en strates ordinaires.

Lorsque cela est possible et/ou nécessaire, la liste des régions urbaines est, en plus, subdivisée en strates ordinaires, en strates de revenus élevés et en strates de faible densité de population. La plupart des régions urbaines font partie des strates urbaines ordinaires, qui, en fait, englobent la majorité de la population canadienne. Les strates de revenus élevés se trouvent dans les principales régions urbaines, tandis que les strates urbaines de faible densité se composent de petites villes géographiquement dispersées.

Dans les régions rurales, la densité de population peut varier grandement, c'est-à-dire aller d'une densité de population relativement élevée à une faible densité de population, ce qui entraîne la formation de strates reflétant ces variations. Les différentes stratégies de stratification pour les régions rurales ont été fondées non seulement sur la concentration de la population, mais également sur le coût-efficacité et les contraintes auxquelles les intervieweurs sont confrontés.

Dans chaque province, le nombre de peuplements éloignés échantillonnés est proportionnel au nombre de logements, sans autre stratification. On sélectionne les logements à l'aide d'une méthode d'échantillonnage systématique dans chacun des endroits échantillonnés.

## *5.2.4 Délimitation et sélection des grappes*

On ne sélectionne pas directement les ménages à l'intérieur des strates finales. On divise plutôt chaque strate en grappes, puis on sélectionne un échantillon de grappes à l'intérieur de la strate. On échantillonne ensuite les logements à partir des grappes sélectionnées. On utilise différentes méthodes pour définir les grappes, suivant le type de strate.

À l'intérieur de chaque strate urbaine incluse sur la liste de régions urbaines, on forme un certain nombre de groupes géographiquement continus de logements, ou grappes, à partir des chiffres du Recensement de 1991. Ces grappes sont généralement un ensemble d'un ou de plusieurs îlots, ou côtés d'îlot. La sélection d'un échantillon de grappes (toujours six ou un multiple de six grappes) à partir de chacune de ces strates secondaires représente le premier degré d'échantillonnage dans la plupart des régions urbaines. Dans certaines autres régions urbaines, on utilise comme grappes des secteurs de dénombrement (SD) du recensement. Dans les strates urbaines de faible densité de population, on suit un plan à trois degrés ou stades. Aux termes de ce plan, on échantillonne deux villes à l'intérieur d'une strate, puis 6 ou 24 grappes à l'intérieur de chaque ville.

Pour les strates d'appartements des régions urbaines, plutôt que de définir des grappes, on utilise l'immeuble d'appartements comme unité primaire d'échantillonnage. On échantillonne les immeubles d'appartements à partir de la liste, la probabilité d'échantillonnage étant proportionnelle au nombre d'unités que renferme chaque immeuble.

À l'intérieur de chacune des strates secondaires des régions rurales, on effectue, si nécessaire, une autre stratification afin de refléter les différences entre un certain nombre de caractéristiques socio-économiques de chaque strate. À l'intérieur de chaque strate d'une région rurale, on échantillonne comme grappes six SD ou deux ou trois groupes de SD.

## *5.2.5 Sélection des logements*

Dans les trois types de régions que sont les régions urbaines, rurales et éloignées, des enquêteurs itinérants visitent premièrement les grappes sélectionnées, puis on dresse une liste de tous les logements privés faisant partie des grappes. On sélectionne ensuite à partir de cette liste un échantillon de logements. Le rendement de l'échantillon dépend du type de strate. Sur la liste de régions urbaines, par exemple, les rendements de l'échantillon sont de six ou de huit logements, selon la taille du centre. Le rendement de chaque grappe inscrite sur la liste d'appartements d'une région urbaine, est de cinq logements, tandis que dans les régions rurales et dans les parties de centres formées par des SD le rendement de chaque grappe est de dix logements. Dans toutes les grappes, on échantillonne systématiquement les logements, ce qui représente le dernier degré d'échantillonnage.

## *5.2.6 Sélection des personnes*

On recueille des renseignements démographiques sur tous les membres du ménage pour lesquels le logement sélectionné constitue le lieu de résidence habituel. Les renseignements obtenus dans le cadre de l'EPA concernent tous les membres civils du ménage âgés de 15 ans ou plus. Pour les personnes agées, c'est-à-dire celles de 70 ans et plus, on réduit le fardeau de la personne en réutilisant leurs réponses à l'interview initiale au cours des cinq mois suivants de l'enquête.

## *5.3 Taille de l'échantillon*

On détermine la taille de l'échantillon des personnes admissibles dans le cadre de l'EPA de façon à respecter les exigences en matière de précision statistique établies pour diverses caractéristiques de la population active aux niveaux provincial et infraprovincial et à répondre aux besoins des administrations fédérale, provinciales et municipales et à ceux d'une foule d'autres utilisateurs de données.

L'échantillon mensuel de l'EPA se compose d'environ 60 000 logements. Après en avoir exclu les logements trouvés vacants, les logements démolis ou ceux convertis à des fins non résidentielles, ceux n'abritant que des personnes inadmissibles, les logements en construction et les logements saisonniers, il reste à peu près 54 000 logements occupés par une ou par plusieurs personnes admissibles. On recueille de l'information aux fins de l'EPA à partir de ces logements sur environ 102 000 civils âgés de 15 ans et plus.

## *5.4 Renouvellement de l'échantillon*

L'EPA utilise un plan de sondage avec renouvellement de panel, suivant lequel les ménages sélectionnés restent dans l'échantillon pendant six mois consécutifs. L'échantillon complet est formé de six sous-échantillons ou panels représentatifs. Chaque mois, on remplace le panel qui fait partie de l'échantillon depuis six mois. Les ménages qui cessent de faire partie de l'échantillon sont remplacés par d'autres ménages du même secteur ou d'un secteur comparable. Il en résulte un chevauchement des cinq sixièmes de l'échantillon d'un mois à l'autre, ce qui procure un plan de sondage efficace pour estimer les variations d'un mois à l'autre. La rotation après six mois évite d'imposer un fardeau trop lourd aux enquêtés des ménages sélectionnés aux fins de l'enquête.

Grâce à la caractéristique que constituent les groupes de renouvellement, on peut mener facilement des enquêtes supplémentaires à l'aide du plan de l'EPA, mais en utilisant un échantillon moins complet.

## *5.5 Modifications au plan de l'Enquête sur la population active pour l'Enquête sur le service téléphonique résidentiel*

On a utilisé pour l'Enquête sur le service téléphonique résidentiel cinq des six groupes de renouvellement inclus dans l'échantillon de l'EPA de décembre 2004. Quatre groupes de rotation utilisent l'ancien plan de sondage de l'EPA et un seul groupe de rotation est sujet au nouveau plan. À partir du mois de mai 2005, la conversion au nouveau plan de sondage sera complétée et tous les groupes de rotation seront définit à partir de la nouvelle méthodologie. Pour les besoins de l'ESTR, on a établie la couverture de l'EPA au niveau des ménages. Cependant, contrairement à l'EPA, pour laquelle des données sont recueillies pour tous les membres admissibles d'un ménage, l'ESTR n'a donné lieu à la cueillette d'information qu'auprès d'un seul membre d'un ménage qui a déclaré pour tout le ménage.

## *5.6 Taille de l'échantillon selon la province pour l'Enquête sur le service téléphonique résidentiel*

Le tableau qui suit montre le nombre de ménages inclus dans les groupes de renouvellement échantillonnés de l'EPA qui étaient admissibles pour le supplément l'Enquête sur le service téléphonique résidentiel. Ce tableau comprend les ménages qui étaient non-répondants à l'EPA.

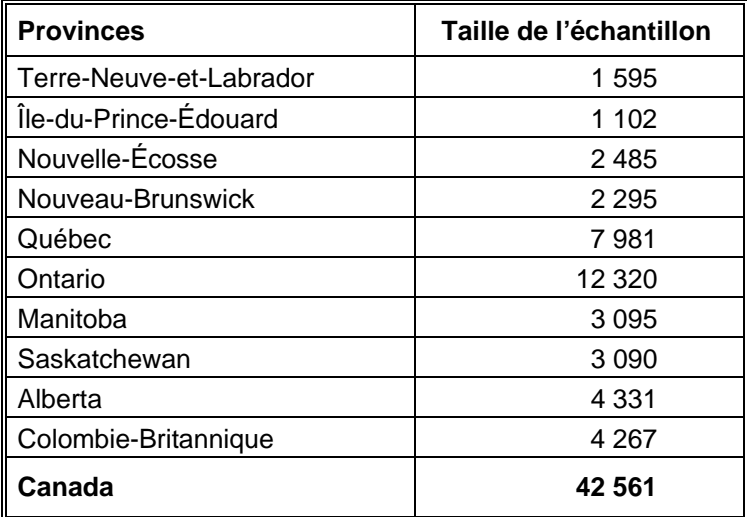

## *6.0 Collecte des données*

La collecte des données aux fins de l'Enquête sur la population active (EPA) a lieu tous les mois durant la semaine qui suit la semaine de référence de l'EPA. La semaine de référence correspond habituellement à la semaine où tombe le 15 du mois.

## *6.1 Réalisation des interviews dans le cadre de l'Enquête sur la population active*

Les intervieweurs de Statistique Canada sont des employés embauchés et formés pour mener l'EPA et d'autres enquêtes auprès des ménages. Chaque mois, ils communiquent avec les logements de l'échantillon pour recueillir l'information requise au sujet de la population active. Chaque intervieweur entre en contact avec environ 75 logements par mois.

Dans le cas des logements nouvellement incorporés à l'échantillon, l'intervieweur mène habituellement une interview sur place assistée par ordinateur (IPAO). L'intervieweur recueille premièrement des renseignements socio-démographiques sur chaque membre du ménage, puis recueille des renseignements relatifs à la population active concernant tous les membres du ménage qui sont âgés de 15 ans et plus et ne sont pas membres des Forces armées. Pourvu qu'il y ait un appareil téléphonique dans le logement et que l'autorisation en ait été accordée, les interviews subséquentes sont réalisées par téléphone, par moyen d'interview téléphonique assistée par ordinateur (ITAO), provenant d'une unité centralisée là où les cas sont assignés au hasard aux intervieweurs. Ainsi, environ 85 % de l'ensemble des ménages sont interviewés par téléphone. Lors de ces interviews mensuelles subséquentes, l'intervieweur confirme les renseignements socio-démographiques obtenus le premier mois, puis il recueille les renseignements relatifs à la population active pour le mois courant.

Pour chaque logement, l'intervieweur obtient habituellement les renseignements relatifs à tous les membres du ménage auprès d'un membre bien informé du ménage. Appelée réponse « par procuration », cette façon de procéder est appliquée parce qu'il serait trop coûteux et fastidieux de faire plusieurs visites ou appels pour obtenir l'information directement auprès de chaque répondant. Environ 65 % des renseignements recueillis le sont de cette manière.

Lorsque, pendant la période de six mois où un logement fait habituellement partie de l'échantillon, un ménage entier déménage et est remplacé par un nouveau ménage, on recueille des renseignements sur le nouveau ménage pendant le reste de la période de six mois.

À la fin des interviews mensuelles menées pour l'EPA, les intervieweurs présentent le questionnaire d'enquête supplémentaire, le cas échéant, qu'il faut faire remplir à certains ou à la totalité des membres d'un ménage ce mois-là.

## *6.2 Supervision et contrôle de qualité*

Tous les intervieweurs de l'EPA travaillent sous la supervision d'un groupe d'intervieweurs principaux. Ceux-ci ont pour responsabilité de s'assurer que les intervieweurs connaissent bien les concepts de l'EPA, les procédures qui y sont associées et ses nombreuses enquêtes supplémentaires. Ils ont aussi pour fonction de contrôler régulièrement le travail des intervieweurs et d'examiner les documents complétés par ces derniers. Les intervieweurs principaux sont, à leur tour, supervisés par les gestionnaires du programme de l'EPA, affectés dans chacun des bureaux régionaux de Statistique Canada.

## *6.3 Non-réponse à l'Enquête sur la population active*

Les intervieweurs ont pour consigne de faire tous les efforts raisonnables pour obtenir des interviews aux fins de l'EPA avec des membres des ménages admissibles. Lorsqu'une personne refuse au départ de participer à l'EPA, le bureau régional envoie à l'adresse du logement une lettre soulignant l'importance que revêtent l'enquête et la collaboration du ménage. Cette lettre est suivie d'un deuxième appel ou d'une deuxième visite de l'intervieweur. Dans les cas où la visite ou l'appel de l'intervieweur survient à un moment inopportun, on fixe un rendez-vous pour une visite de rappel à un moment plus opportun. Lorsqu'il n'y a personne dans le logement, l'intervieweur rappelle à de nombreuses reprises. Quelles que soient les circonstances, on ne remplace jamais des logements échantillonnés par d'autres logements en cas de non-réponse au questionnaire de l'EPA.

Chaque mois, après qu'on a déployé tous les efforts voulus pour réaliser les interviews, il reste un petit nombre de ménages qui n'ont pas répondu. Pour les ménages non-répondants et pour lesquels on a obtenu le mois précédent des renseignements aux fins de l'Enquête sur la population active, on reporte et on utilise ces renseignements à titre de données de l'enquête du mois courant. On ne collecte pas de données sur ces ménages dans le cadre d'une enquête supplémentaire.

### *6.4 Modifications apportées à la collecte des données de l'Enquête sur le service téléphonique résidentiel*

Les questions de l'Enquête sur le service téléphonique résidentiel (ESTR) ont été posées à un membre informé du ménage. Après avoir terminé l'interview de l'Enquête sur la population active, l'intervieweur présentait l'ESTR et continuait l'interview avec la permission du répondant.

L'application de l'Enquête sur le service téléphonique résidentiel avait été programmée pour apparaître sur la liste des enquêtes à être remplies après que la composante démographique de l'EPA a été remplie. Toutes les composantes de l'ESTR qui n'avaient pas été remplies au moment de la transmission de l'EPA à un des bureaux régionaux de Statistique Canada, ont été laissées en blanc et transmises avec l'EPA.

### *6.5 Non-réponse à l'Enquête sur le service téléphonique résidentiel*

Pour les ménages ayant répondu au questionnaire de l'EPA, l'étape suivante de la collecte des données consistait à faire remplir le questionnaire de l'Enquête sur le service téléphonique résidentiel. Au total, 42 561 ménages étaient admissibles pour l'enquête supplémentaire; on a achevé l'interview aux fins de l'Enquête sur le service téléphonique résidentiel pour 38 738 de ces ménages, ce qui a donné un taux de réponse de 91,0 %. Le chapitre 8.0 (Qualité des données) renferme des renseignements plus détaillés sur les taux de réponse.

## *7.0 Traitement des données*

Le principal produit de l'Enquête sur le service téléphonique résidentiel (ESTR) est un fichier de microdonnées « épuré ». Ce chapitre présente un bref résumé des phases de traitement inhérentes à la production de ce fichier.

## *7.1 Saisie des données*

Les intervieweurs saisissent directement les réponses aux questions de l'enquête au moment de l'interview à l'aide d'une version automatisée du questionnaire. L'emploi d'un questionnaire automatisé réduit les délais et coûts de traitement associés à la saisie des données, aux erreurs de transcription et à la transmission des données. On soumet les données des réponses à un cryptage pour en préserver le caractère confidentiel, puis on les transmet par modem au bureau régional concerné de Statistique Canada. Les données sont par la suite transmises à Ottawa, au moyen d'une ligne protégée, pour y être traitées davantage. Au total, on a saisi et transmis pour l'enquête 39 724 documents.

Une partie du contrôle se fait au moment de l'interview. Lorsque les renseignements introduits sont hors limites (trop faibles ou trop élevés) des valeurs attendues, ou qu'ils entrent en contradiction avec des renseignements introduits auparavant, l'intervieweur voit paraître à l'écran de l'ordinateur des messages lui demandant de modifier les renseignements. Cependant, pour certaines questions, l'intervieweur a la possibilité de passer outre aux contrôles et de sauter des questions si l'enquêté ne connaît pas la réponse ou refuse de répondre. Pour cette raison, on soumet les données des réponses à d'autres processus de vérification et d'imputation après réception au bureau central.

## *7.2 Vérification*

La première étape du traitement d'enquête effectué au bureau central a été de remplacer les valeurs « hors limites » incluses dans le fichier de données par des blancs. Ce processus a été conçu pour faciliter les vérifications ultérieures.

Les erreurs dans le déroulement du questionnaire, où l'on a relevé des questions qui ne s'appliquaient pas au répondant (et auxquelles on n'aurait donc pas dû répondre) renfermaient des réponses constituaient le premier type d'erreurs traitées. Dans ces cas, une vérification par ordinateur a éliminé automatiquement les données superflues en suivant l'ordre du questionnaire dicté par les réponses à des questions antérieures et subséquentes, parfois.

Le second type d'erreurs traitées avait trait à un manque d'information dans les questions pour lesquelles le répondant aurait dû répondre. Pour ce type d'erreur, un code de non-réponse ou « non déclaré » était attribué au poste.

## *7.3 Codage des questions ouvertes*

Aucun poste du questionnaire a été rempli par l'intervieweur sous forme de question ouverte. On a inclus dans l'enquête au total deux questions partiellement ouvertes. C'étaient des postes qui se rattachaient aux raisons pour lesquelles les ménages n'avaient pas de service téléphonique à leur résidence et d'une question sur les raisons pourquoi ils avaient annulé leur service téléphonique.

## *7.4 Création de variables dérivées*

Un certain nombre de données élémentaires incluses dans le fichier de microdonnées en combinant des postes sur le questionnaire pour faciliter l'analyse des données. La variable dérivée CMA1, par exemple, est en fait une combinaison des régions métropolitaines de recensement (RMR) et des agglomérations de recensement (AR). Les AR ont été recodés à 0 alors que les RMR demeurent telles quelles. La variable dérivée « taille du lieu de résidence » a également été créée. Cette variable donne la taille de la population pour chaque région urbaine et non urbaine dans la base de l'Enquête sur la population active (EPA) selon les définitions du Recensement de 1991.

## *7.5 Pondération*

Le principe qui sous-tend une estimation pour un échantillon probabiliste comme celui de l'EPA veut que chacune des personnes incluses dans l'échantillon « représente », en plus d'elle-même, plusieurs autres personnes qui en sont exclues. Par exemple, dans un échantillon aléatoire simple de 2 % de la population, chaque personne incluse dans l'échantillon représente 50 membres de la population. Le même principe s'applique aussi aux ménages.

La phase de la pondération est une étape où l'on calcule ce nombre (ou poids) pour chaque enregistrement. Ce poids, qui figure dans le fichier de microdonnées, **doit** servir à calculer des estimations significatives à partir de l'enquête. Si, par exemple, le nombre de ménages ayant un numéro de téléphone ou plus, doit être estimé, cette opération s'effectue en sélectionnant les enregistrements se référant aux ménages inclus à l'intérieur de l'échantillon qui présentent cette caractéristique et en additionnant les poids inscrits dans ces enregistrements.

Le chapitre 11.0 renferme des détails au sujet de la méthode utilisée pour calculer ces poids.

## *7.6 Suppression des renseignements confidentiels*

Il convient de souligner que les fichiers de microdonnées « à grande diffusion » décrits ci-dessus diffèrent sous un certain nombre d'aspects importants des fichiers « maîtres » de l'enquête que conserve Statistique Canada. Ces différences sont le résultat de mesures prises pour protéger l'anonymat des répondants à un questionnaire d'enquête. Les utilisateurs ayant besoin d'avoir accès à de l'information exclue des fichiers de microdonnées peuvent acheter des totalisations spéciales. Les estimations produites seront communiquées à l'utilisateur, sous réserve du respect des lignes directrices pour l'analyse et la diffusion dont le chapitre 9.0 de ce document fournit un aperçu.

**Province** — Suppression d'identificateurs géographiques

Le fichier maître de données de l'enquête inclut des identificateurs géographiques explicites pour la province et la région métropolitaine de recensement. Il est aussi possible d'obtenir, lorsque les tailles des échantillons le permettent, des estimations selon la catégorie de taille pour les régions urbaines. Les fichiers d'enquête de microdonnées à grande diffusion ne renferment habituellement pas d'identificateurs géographiques inférieurs au niveau provincial. Comme l'ESTR a comme unités d'échantillon les ménages, les variables RMR et « taille de région urbaine » sont sur le fichier de microdonnées à grande diffusion.

### *8.0 Qualité des données*

### *8.1 Taux de réponse*

Le tableau qui suit renferme un résumé des taux de réponse au questionnaire de l'Enquête sur la population active (EPA) et à celui de l'Enquête sur le service téléphonique résidentiel (ESTR) de décembre 2004.

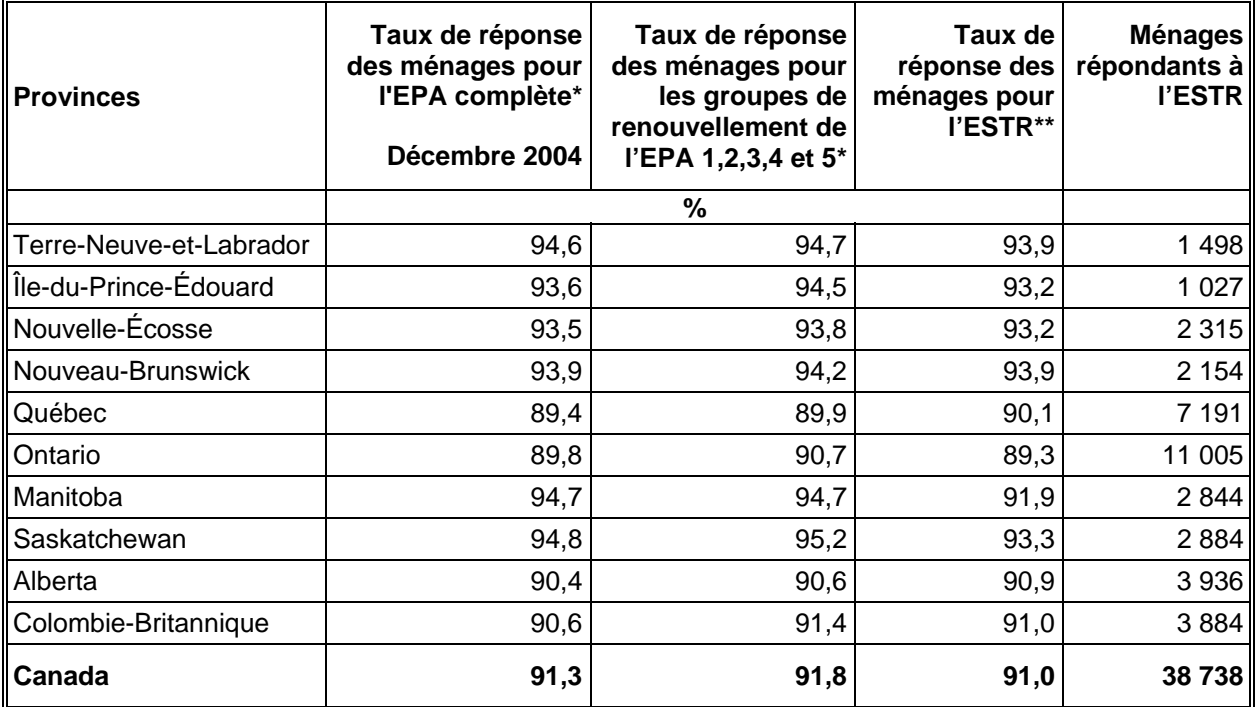

Le taux de réponse à l'EPA est le nombre de ménages ayant répondu au questionnaire exprimé sous forme de pourcentage du nombre de ménages admissibles.

\*\* Le taux de réponse à l'ESTR est le nombre de ménages ayant répondu au questionnaire de l'ESTR exprimé sous forme de pourcentage du nombre de ménages ayant répondu (ou dont les réponses ont été imputées) au questionnaire de l'EPA dans le cadre des groupes de renouvellement échantillonnés.

## *8.2 Erreurs relatives à l'enquête*

Les estimations calculées à partir de cette enquête reposent sur un échantillon de ménages. Des estimations légèrement différentes auraient pu être obtenues si un recensement complet avait été effectué en reprenant le même questionnaire et en faisant appel aux mêmes intervieweurs, superviseurs, méthodes de traitement, etc. que ceux effectivement utilisés dans l'enquête. L'écart entre les estimations découlant de l'échantillon et celles que donnerait un dénombrement complet réalisé dans des conditions semblables est appelé erreur d'échantillonnage de l'estimation.

Des erreurs qui ne sont pas liées à l'échantillonnage peuvent se produire à presque toutes les étapes des opérations d'enquête. Les intervieweurs peuvent avoir mal compris les instructions, les enquêtés peuvent se tromper en répondant aux questions, les réponses peuvent être mal saisies sur le questionnaire et des erreurs peuvent survenir lors du traitement et de la totalisation des données. Ces erreurs sont toutes des exemples d'erreur non dues à l'échantillonnage.

Sur un grand nombre d'observations, les erreurs aléatoires auront peu d'effet sur les estimations calculées à partir de l'enquête. Toutefois, les erreurs systématiques contribuent à biaiser les estimations de l'enquête. Énormément de temps et d'efforts ont été consacrés à réduire les erreurs non dues à l'échantillonnage dans l'enquête. Des mesures d'assurance de la qualité ont été prises à chacune des étapes du cycle de collecte et de traitement des données afin de contrôler la qualité des données. Ces mesures comprenaient le recours à des intervieweurs hautement qualifiés, une formation poussée des intervieweurs concernant les procédures d'enquête et du questionnaire, l'observation des intervieweurs en vue de cerner les problèmes liés à la conception du questionnaire ou à une mauvaise compréhension des instructions, des procédures visant à s'assurer que les erreurs de saisie des données étaient réduites au minimum ainsi que des vérifications de la qualité du codage et de contrôle ayant pour but d'attester la logique du traitement.

## *8.2.1 Base de sondage*

Comme l'Enquête sur le service téléphonique résidentiel était une enquête supplémentaire à l'EPA, la base de sondage de l'EPA fut utilisée. Toute non-réponse à l'EPA avait un impact sur la base de sondage de l'ESTR. Comme la non-réponse à l'EPA est très basse (généralement moins de 5 %), cet impact a été minime. La qualité des variables d'échantillon dans la base était très élevée. L'échantillon de l'ESTR était composé de cinq groupes de renouvellement de l'EPA. Aucun enregistrement n'a été éliminé dû à un numéro de groupe de renouvellement ou à toute autre variable d'échantillon manquant.

Il est à noter que la base de sondage de l'EPA exclut environ 2 % de tous les ménages dans les 10 provinces du Canada. La base de sondage de l'ESTR exclut donc la même proportion de ménages dans les mêmes régions géographiques. Il est peu probable que cette exclusion introduise un biais important dans les données de l'enquête.

Toutes les variables dans la base de sondage de l'EPA sont mises à jour tous les mois.

Certaines variables incluses dans la base de sondage jouent un rôle crucial relativement à l'application logicielle utilisée dans le cadre de l'enquête. Dans le cas d'une application d'interview assistée par ordinateur (IAO) de l'ESTR, par exemple, chaque enregistrement doit comporter un code de strate, de grappes et de groupe de renouvellement exacts. Ces variables sont toujours de très haute qualité à l'EPA à tous les mois.

Il arrive parfois que des enregistrements en double soient reçus. On a dénombré 2 enregistrements en double dans les données de la collecte du mois de décembre 2004.

## *8.2.2 Collecte des données*

La formation des intervieweurs pour l'ESTR consistait à lire le Manuel des procédures, la pratique avec des cas simulés de l'ESTR sur ordinateur et une discussion avec l'intervieweur principal des questions de l'intervieweur avant le début de l'enquête. L'information fournie aux intervieweurs comprenait une description du contexte et des objectifs de l'enquête ainsi qu'un glossaire de terminologie et une série de questions et de réponses. Les intervieweurs ont recueilli l'information pour l'ESTR après avoir recueilli l'information de l'EPA. La période de collecte allait du 12 au 23 décembre 2004.

## *8.2.3 Traitement des données*

Au cours du traitement des données de l'ESTR, 30 enregistrements n'ont pu être jumelés à un enregistrement équivalent sur l'EPA. Ils ont donc été codés comme étant hors du champ d'enquête et ont été retirés de tout traitement additionnel. Lorsque des enregistrements de l'enquête supplémentaire ne peuvent être jumelés à des enregistrements de l'enquête hôte, ils doivent être supprimés car aucune pondération ne pourra être obtenue pour ceux-ci.

À l'inverse, 2 884 enregistrements de l'EPA auraient dû être jumelés à un enregistrement de l'ESTR mais ne l'ont pas été. Ces enregistrements ont été codés comme faisant partie du champ de l'enquête car ils étaient éligibles au supplément dans la base de sondage. Pour une raison quelconque ils n'avaient pas d'enregistrements de l'ESTR correspondants. Ils ont été traités comme non-réponse et ont été utilisés dans le processus de pondération pour faire l'ajustement pour la non-réponse.

Le traitement des données pour l'ESTR fût assez simple car il n'y avait que neuf questions dans l'application IAO. Tout enregistrement qui contenait une réponse « Refus » ou « Ne sait pas » à la première question (RTS\_Q01B) a été codé comme non-réponse. Il est à noter que 939 enregistrements ont été codés de la sorte. Comme les données ont été recueillies à l'aide d'un instrument IAO, la qualité des données avant traitement était très bonne. Très peu de changements ont été faits aux données lors du traitement.

Aucune imputation a été faite pour cette enquête.

## *8.2.4 Non-réponses*

L'une des principales sources d'erreurs non dues à l'échantillonnage observées dans le cadre des enquêtes est l'effet de la non-réponse sur les résultats de l'enquête. L'étendue d'une non-réponse varie d'une non-réponse partielle (le fait de ne pas répondre simplement à une ou à des questions) à une non-réponse totale. S'il y a eu non-réponse totale, c'est parce que l'intervieweur a été incapable de communiquer avec le répondant, qu'aucun membre du ménage n'a pu fournir l'information demandée ou que le répondant a refusé de participer à l'enquête. Les non-réponses totales ont été traitées en ajustant le poids des ménages ayant répondu au questionnaire d'enquête de façon à le contrebalancer pour ceux n'ayant pas répondu.

Dans la plupart des cas, il y a eu non-réponse partielle au questionnaire d'enquête lorsque le répondant n'a pas compris ou a mal interprété une question, a refusé d'y répondre ou ne pouvait se rappeler l'information demandée.

La non-réponse par question à été très basse pour l'ESTR. Les questions RTS Q01C, RTS\_Q02, RTS\_Q03, RTS\_Q04A, RTS\_Q04B, RTS\_Q04C, RTS\_Q04D, RTS\_Q04E, RTS\_Q04F, RTS\_Q05, RTS\_Q06, et RTS\_Q07 ont toutes eu un taux de non-réponse inférieur à 0,1 %. La question RTS\_Q08 sur le niveau de revenu a eu un taux de nonréponse de 11,2 % ce qui est considéré comme assez faible pour une question sur le revenu.

### *8.2.5 Mesure de l'erreur d'échantillonnage*

Puisqu'il est inévitable que des estimations établies à partir d'une enquête-échantillon (ou par sondage) soient sujettes à une erreur d'échantillonnage, une saine pratique de la statistique exige que les chercheurs fournissent aux utilisateurs une certaine indication de l'importance de cette erreur d'échantillonnage. Cette section de la documentation

renferme un aperçu des mesures de l'erreur d'échantillonnage dont Statistique Canada se sert couramment et dont le Bureau conseille vivement aux utilisateurs qui produisent des estimations à partir de ce fichier de microdonnées à employer également.

La base pour mesurer l'importance potentielle des erreurs d'échantillonnage est l'erreurtype des estimations calculées à partir des résultats d'une enquête.

En raison, cependant, de la diversité des estimations pouvant être produites à partir d'une enquête, l'erreur-type d'une estimation est habituellement exprimée en fonction de l'estimation à laquelle elle se rapporte. La mesure résultante, appelée coefficient de variation (CV) d'une estimation, s'obtient en divisant l'erreur-type de l'estimation par l'estimation elle-même et s'exprime en pourcentage de l'estimation.

Par exemple, supposons que, d'après les résultats de l'enquête de novembre 2002, l'on estime que 1,5 % des ménages canadiens n'avaient pas de service téléphonique à leur résidence (RTS\_Q01B = 1, Aucun) et l'on constate que l'erreur-type de cette estimation est de 0,00092. Le coefficient de variation de l'estimation est donc calculé comme suit :

$$
\left(\begin{array}{cc} 0.00092 \\ \hline 0.015 \end{array}\right) \times 100 \quad \% = 6.1 \%
$$

De plus amples renseignements sur le calcul du coefficient de variation, se trouvent au chapitre 10.0.

### *9.0 Lignes directrices pour la totalisation, l'analyse et la diffusion de données*

Ce chapitre de la documentation renferme un aperçu des lignes directrices que doivent respecter les utilisateurs qui totalisent, analysent, publient ou autrement diffusent des données calculées à partir des fichiers de microdonnées de l'enquête. Ces lignes directrices devraient permettre aux utilisateurs de microdonnées de produire les mêmes chiffres que ceux produits par Statistique Canada, tout en étant en mesure d'obtenir des chiffres actuellement inédits de façon conforme à ces lignes directrices établies.

## *9.1 Lignes directrices pour l'arrondissement d'estimations*

Afin que les estimations qui sont destinées à la publication ou à toute autre forme de diffusion qui sont calculées à partir de ces fichiers de microdonnées correspondent à celles produites par Statistique Canada, nous conseillons vivement aux utilisateurs de respecter les lignes directrices qui suivent en ce qui concerne l'arrondissement de telles estimations :

- a) Les estimations dans le corps principal d'un tableau statistique doivent être arrondies à la centaine près à l'aide de la technique d'arrondissement normale. Selon cette technique, si le premier ou le seul chiffre à supprimer se situe entre 0 et 4, le dernier chiffre à conserver ne change pas. Si le premier ou le seul chiffre à supprimer se situe entre 5 et 9, le dernier chiffre à conserver est augmenté de 1. Par exemple, selon la technique d'arrondissement normale à la centaine près, si les deux derniers chiffres se situent entre 00 et 49, ils sont remplacés par 00 et le chiffre précédent (le chiffre des centaines) reste inchangé. Si les derniers chiffres se situent entre 50 et 99, ils sont remplacés par 00 et le chiffre précédent est augmenté de 1.
- b) Les totaux partiels marginaux et les totaux marginaux des tableaux statistiques doivent être calculés à partir de leurs composantes non arrondies correspondantes, puis ensuite être arrondis à leur tour à la centaine près à l'aide de la technique d'arrondissement normale.
- c) Les moyennes, les proportions, les taux et les pourcentages doivent être calculés à partir de composantes non arrondies (c'est-à-dire des numérateurs et/ou des dénominateurs), puis être arrondis à leur tour à une décimale à l'aide de la technique d'arrondissement normale. Dans le cas d'un arrondissement normal à un seul chiffre, si le dernier ou le seul chiffre à supprimer se situe entre 0 et 4, le dernier chiffre à conserver ne change pas. Si le premier ou le seul chiffre à supprimer se situe entre 5 et 9, le dernier chiffre à conserver est augmenté de 1.
- d) Les sommes et les différences d'agrégats (ou de rapports) doivent être calculées à partir de leurs composantes non arrondies correspondantes, puis être arrondies à leur tour à la centaine près (ou à la décimale près) à l'aide de la technique d'arrondissement normale.
- e) Dans les cas, où, en raison de limitations d'ordre technique ou de toutes autres limites, une technique d'arrondissement autre que la technique normale est utilisée produisant des estimations à être publiées ou autrement diffusées différentes des estimations correspondantes publiées par Statistique Canada, nous conseillons vivement aux utilisateurs d'indiquer la raison de ces différences dans le ou les documents à publier ou à diffuser.
- f) En aucun cas, les utilisateurs ne doivent publier ou autrement diffuser des estimations non arrondies. Des estimations non arrondies laissent entendre qu'elles sont plus précises qu'elles ne le sont en réalité.

### *9.2 Lignes directrices pour la pondération de l'échantillon en vue de la totalisation*

Le plan d'échantillonnage utilisé pour l'Enquête sur le service téléphonique résidentiel (ESTR) n'était pas autopondéré. Lorsqu'ils produisent des estimations simples, y compris des tableaux statistiques ordinaires, les utilisateurs doivent appliquer le poids d'échantillonnage approprié.

Si les poids appropriés ne sont pas utilisés, les estimations calculées à partir des fichiers de microdonnées ne peuvent être considérées comme représentatives de la population visée par l'enquête et ne correspondront pas à celles produites par Statistique Canada.

Les utilisateurs devraient également prendre note que certains progiciels pourraient peut-être ne pas permettre la production d'estimations correspondant exactement à celles qu'offre Statistique Canada, en raison du mode de traitement du champ du poids par ces progiciels.

### *9.3 Définitions de types d'estimations : catégoriques et quantitatives*

Avant de discuter de la façon dont on peut totaliser et analyser les données de l'ESTR, il est utile de décrire les deux principaux types d'estimations ponctuelles des caractéristiques de la population qui peuvent être produites à partir du fichier de microdonnées créé pour l'ESTR.

## *9.3.1 Estimations catégoriques*

Les estimations catégoriques sont des estimations du nombre ou du pourcentage de membres de la population visée par l'enquête possédant certaines caractéristiques ou faisant partie d'une catégorie définie. Le nombre de ménages qui n'avaient pas le service téléphonique à leur résidence durant le mois de référence ou la proportion de ménages qui avaient deux lignes téléphoniques ou plus constituent des exemples de telles estimations. Une estimation du nombre de ménages possédant une certaine caractéristique peut aussi être désignée une estimation d'un agrégat.

Exemples de questions catégoriques :

- Q : Combien de numéros de téléphone différents y a-t-il pour votre résidence?
- R : 0, 1, 2, 3 ou plus
- Q : En 2003, est-ce que le revenu annuel total de votre ménage avant déduction des impôts était moins élevé ou plus élevé que SFR\$ (seuil de faible revenu)?
- R : Moins que / Plus que

## *9.3.2 Estimations quantitatives*

Les estimations quantitatives sont des estimations de totaux ou de moyennes, de médianes ou d'autres mesures d'une tendance centrale de quantités reposant sur certains ou sur tous les membres de la population visée par l'enquête. Elles comprennent

aussi expressément des estimations de la forme  $\hat{X}/\hat{Y}$  où  $\hat{X}$  est une estimation de la

quantité totale pour la population visée par l'enquête et  $\hat{Y}$ , est une estimation du nombre de ménages dans la population visée par l'enquête qui contribuent à cette quantité totale. Il est à noter qu'il n'y avait pas de vraie question de nature quantitative dans l'application de l'ESTR.

Un exemple d'estimation quantitative est le nombre moyen de semaines pour lesquelles on a perçu des prestations d'assurance-emploi à la suite d'absences dues à une maladie (provenant d'une enquête sur le chômage). Le numérateur est une estimation du nombre total de semaines pour lesquelles toutes les personnes qui s'étaient absentées de leur travail en raison d'une maladie ont perçu des prestations d'assuranceemploi, et son dénominateur est le nombre de personnes ayant déclaré une absence due à une maladie.

Exemples de questions quantitatives :

- Q : Combien de semaines consécutives cette dernière absence a-t-elle duré?
- $R: | \_ |$  semaines
- Q : Pendant combien de périodes séparées de deux semaines ou plus avezvous été incapable de travailler en raison de votre maladie, de votre accident ou de votre grossesse?
- R : | | | périodes

## *9.3.3 Totalisation d'estimations catégoriques*

On peut obtenir des estimations du nombre de gens possédant une certaine caractéristique à partir du fichier de microdonnées en additionnant les poids finals de tous les enregistrements possédant la ou les caractéristiques qui nous intéressent. On obtient des proportions et des rapports de la forme  $\hat{X}/\hat{Y}$  en :

- a) additionnant les poids finals des enregistrements présentant la caractéristique qui nous intéresse pour le numérateur  $(\hat{X})$ ,
- b) additionnant les poids finals des enregistrements présentant la caractéristique qui nous intéresse pour le dénominateur  $(\hat{Y})$ , puis en
- c) divisant l'estimation a) par celle de b)  $(\hat{X} / \hat{Y})$ .

## *9.3.4 Totalisation d'estimations quantitatives*

On peut obtenir des estimations de quantités à partir du fichier de microdonnées en multipliant la valeur de la variable qui nous intéresse par le poids final de chaque enregistrement, puis en additionnant cette quantité pour tous les enregistrements qui nous intéressent. Pour obtenir, par exemple, une estimation du nombre total de semaines pour lesquelles les femmes dont la dernière absence était due à une grossesse ont reçu des prestations d'assurance-emploi (a.-e.) (provenant d'une enquête sur le chômage), multipliez la valeur déclarée à la question Q17B (semaines pour lesquelles elles ont reçu des prestations d'assurance-emploi) par le poids final de l'enregistrement, puis additionnez cette valeur pour tous les enregistrements où la variable Q14 = 4 (dernière absence due à une grossesse).

Pour obtenir une moyenne pondérée de la forme  $\hat{X} / \hat{Y}$  , le numérateur  $(\hat{X})$  est calculé comme une estimation quantitative et le dénominateur  $(\hat{Y})$  est calculé comme une estimation catégorique. Pour estimer, par exemple, le nombre moyen de semaines pour lesquelles les femmes dont la dernière absence était due à une grossesse ont reçu des prestations d'assurance-emploi,

- a) estimez le nombre total de semaines  $(\hat{X})$  tel qu'il est décrit ci-dessus,
- b) estimez le nombre de femmes  $(\hat{Y})$  incluses dans cette catégorie en additionnant les poids finals de tous les enregistrements où la variable Q14 = 4, puis
- c) divisez l'estimation a) par l'estimation b)  $(\hat{X}/\hat{Y})$ .

## *9.4 Lignes directrices pour l'analyse statistique*

L'Enquête sur le service téléphonique résidentiel repose sur un plan d'échantillonnage complexe comportant une stratification, de multiples étapes de sélection ainsi que des probabilités inégales de sélection des répondants. L'utilisation des données provenant d'enquêtes aussi complexes présente des problèmes pour les analystes, parce que le plan d'enquête et les probabilités de sélection influent sur les procédures d'estimation et de calcul de la variance qui devraient être utilisées. Il faut utiliser les poids de l'enquête pour que les estimations et les analyses des données de l'enquête soient exemptes de biais.

Bien que de nombreuses procédures d'analyse que l'on trouve à l'intérieur de progiciels statistiques permettent d'utiliser des poids, la signification ou la définition du poids inclus dans ces procédures peut différer de ce qui convient dans le contexte d'une enquête-échantillon, de telle sorte que dans bien des cas les estimations produites au moyen de ces progiciels sont correctes, mais que les variances calculées sont piètres. Les variances approximatives pour des estimations simples comme des totaux, des proportions et des rapports (pour des variables qualitatives) peuvent être calculées à partir des tables de variabilité d'échantillonnage approximative qui accompagnent les données.

Pour d'autres techniques d'analyse (de régression linéaire, de régression logistique et de l'analyse de variance, par exemple), il existe une méthode qui peut rendre les variances calculées par l'application des progiciels normalisés plus significatives, en intégrant les probabilités inégales de sélection. L'application de cette méthode entraîne une remise à l'échelle des poids de façon à ce que le poids moyen soit de 1.

Supposons, par exemple, qu'il faut effectuer l'analyse de tous les ménages du Québec. Les étapes à suivre pour remettre à l'échelle les poids sont les suivantes :

- 1) sélectionner tous les ménages du fichier qui ont déclaré PROV1 = 24, Québec;
- 2) calculer le poids MOYEN pour ces enregistrements en additionnant les poids originaux des ménages établis à partir du fichier de microdonnées pour ces enregistrements puis diviser cette somme par le nombre de ménages ayant déclaré PROV1 = 24;
- 3) pour chacun de ces enregistrements, calculer un poids REMIS À L'ÉCHELLE égal au poids original du ménage divisé par le poids MOYEN;
- 4) effectuer l'analyse portant sur ces ménages en utilisant le poids REMIS À L'ÉCHELLE.

Parce qu'on ne tient toujours compte ni de la stratification ni des grappes du plan d'échantillonnage, les estimations des variances calculées avec cette méthode risquent cependant d'être des sous-estimations.

Il faut connaître les détails du plan d'enquête pour calculer des estimations des variances plus précises. De tels détails ne peuvent être fournis dans le fichier de microdonnées en raison de la confidentialité. Statistique Canada peut, contre remboursement des frais, calculer des variances qui tiennent compte du plan complet d'échantillonnage pour beaucoup de statistiques.

### *9.5 Lignes directrices pour la diffusion de coefficients de variation*

Avant de diffuser et/ou de publier toutes estimations établies à partir de l'Enquête sur le service téléphonique résidentiel, les utilisateurs devraient premièrement déterminer le niveau de qualité de cette estimation. Les niveaux de qualité sont *acceptable, médiocre* et *inacceptable*. Les erreurs d'échantillonnage et non dues à l'échantillonnage, dont il a été question au chapitre 8.0, influencent la qualité des données. Aux fins du présent document, cependant, on ne déterminera le niveau de qualité d'une estimation qu'à partir d'une erreur d'échantillonnage dont rend compte le coefficient de variation indiqué à l'intérieur du tableau qui figure ci-dessous. Les utilisateurs devraient néanmoins s'assurer de lire le chapitre 8.0 pour être plus pleinement informés des caractéristiques relatives à la qualité de ces données.

On devrait premièrement déterminer le nombre d'enregistrements de ménages retenus pour le calcul de l'estimation. Si ce nombre est inférieur à 30, il faudrait considérer l'estimation pondérée comme étant de qualité inacceptable.

Pour les estimations pondérées fondées sur les tailles d'échantillon de 30 ou plus, les utilisateurs devraient déterminer le coefficient de variation de l'estimation et suivre les lignes directrices relatives au niveau de qualité qui figurent ci-dessous. Celles-ci devraient être appliquées, pour la détermination du niveau de qualité d'une estimation, aux estimations pondérées arrondies.

On peut considérer qu'il est possible de divulguer toutes les estimations. Celles d'un niveau de qualité médiocre ou inacceptable doivent cependant être accompagnées d'une mise en garde pour avertir les utilisateurs subséquents.

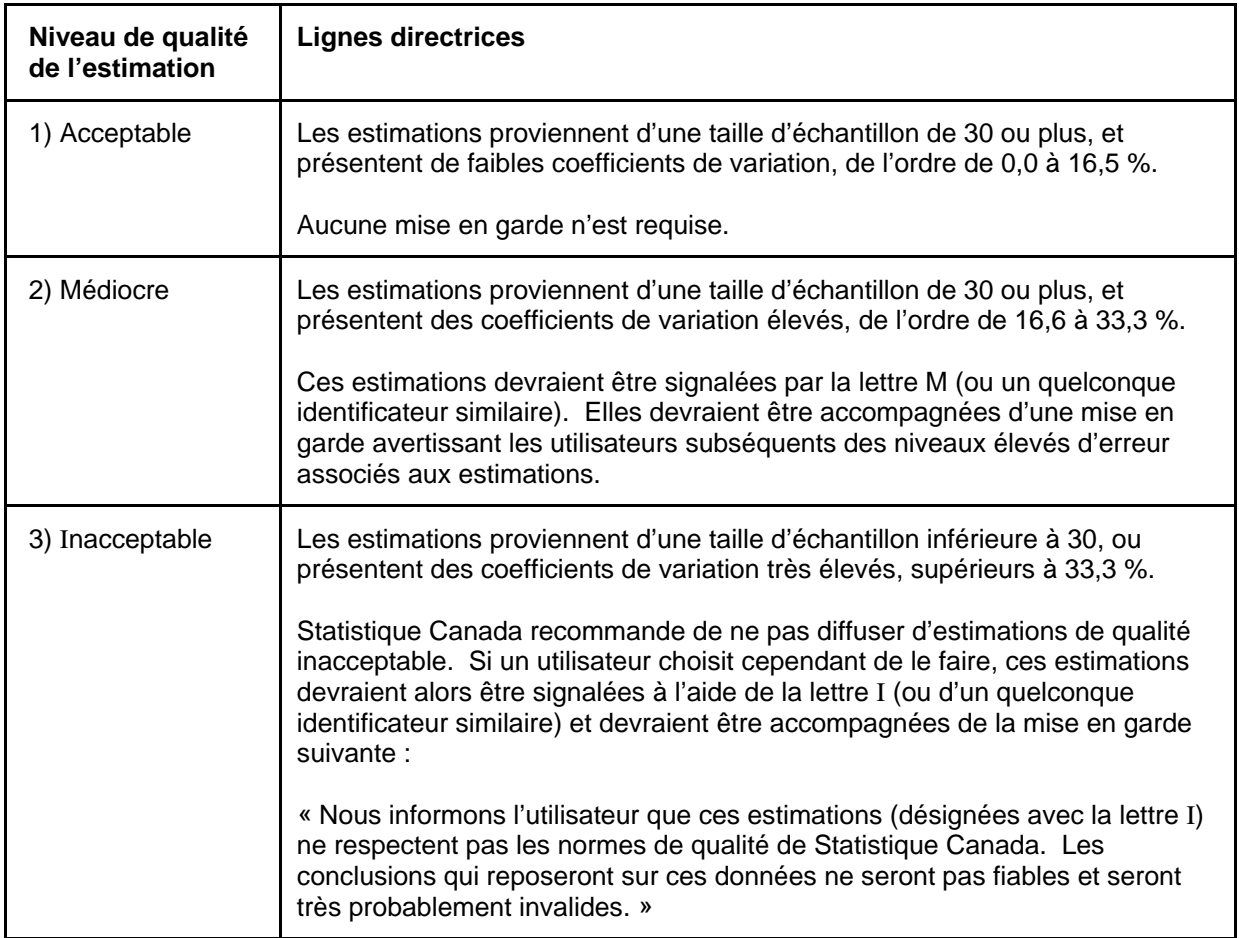

### **Lignes directrices relatives au niveau de qualité de l'estimation**

### *9.6 Seuils pour la diffusion des estimations pour l'Enquête sur le service téléphonique résidentiel*

Le tableau ci-dessous fournit une indication de la précision des estimations des prévisions démographiques ainsi que les seuils de diffusion associés aux trois niveaux de qualité de l'estimation présentés à la section précédente. Ces seuils proviennent des tables de coefficients de variation (CV) dont il sera question au chapitre 10.0.

Par exemple, d'après le tableau, la qualité d'une estimation pondérée de 5 000 ménages possédant une caractéristique donnée à Terre-Neuve-et-Labrador est médiocre.

Veuillez noter que ces seuils de diffusion correspondent aux estimations de chiffres de population seulement. Dans le cas d'estimations de rapports, les utilisateurs ne devraient pas utiliser la valeur du numérateur (ni le dénominateur) afin de trouver le niveau de qualité de l'estimation correspondant. La règle 4 à la section 10.1 ainsi que l'exemple 4 à la section 10.1.1 expliquent la bonne procédure à suivre dans le cas d'un rapport.

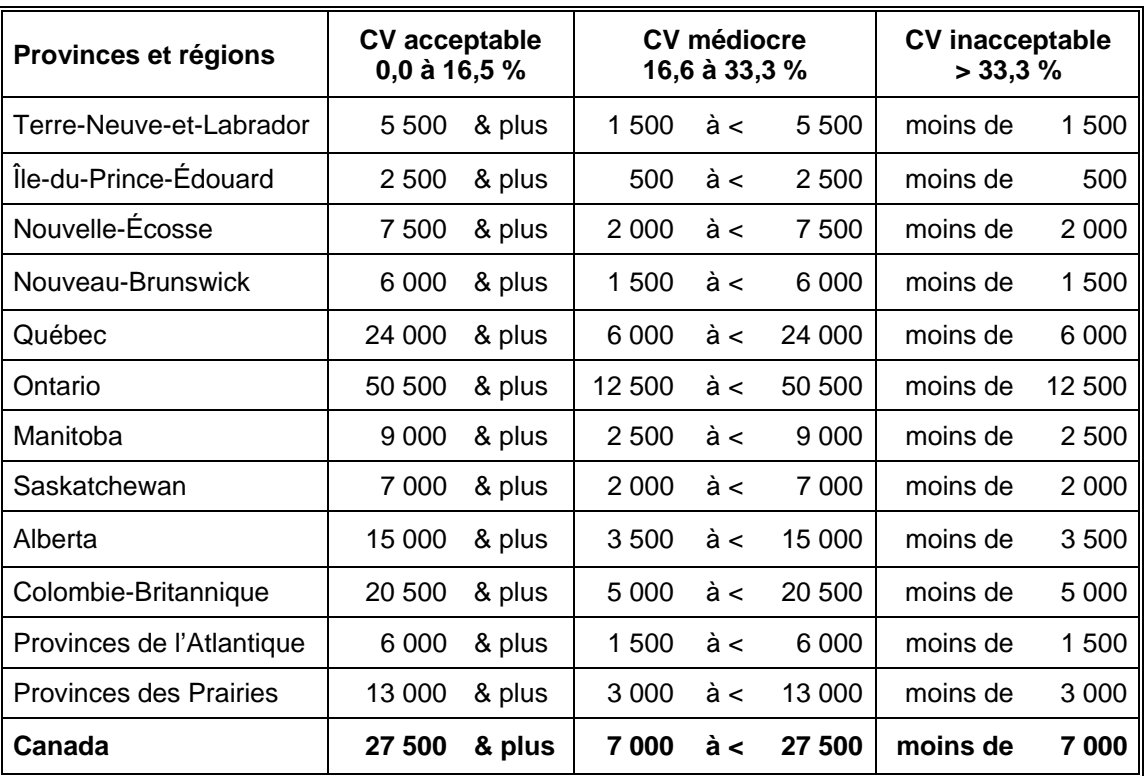

### *10.0 Tables de variabilité d'échantillonnage approximative*

Afin de fournir des coefficients de variation (CV) qui pourraient s'appliquer à une gamme étendue d'estimations catégoriques produites à partir de ce fichier de microdonnées et auxquels il serait facilement possible pour l'utilisateur d'avoir accès, un ensemble de tables de variabilité d'échantillonnage approximative a été produit. Ces tables de CV permettent à l'utilisateur d'obtenir un coefficient de variation approximatif fondé sur la taille de l'estimation calculée à partir des données de l'enquête.

Les coefficients de variation sont calculés à l'aide de la formule de la variance pour un échantillonnage aléatoire simple et en y incorporant un facteur qui reflète la nature du plan d'échantillonnage, qui est à plusieurs degrés et qui prévoit la formation de grappes. Ce facteur, appelé l'effet du plan, a été déterminé en calculant premièrement les effets du plan pour une gamme étendue de caractéristiques, puis en choisissant parmi ceux-ci une valeur modérée (habituellement le 75<sup>e</sup> percentile) à utiliser à l'intérieur des tables de CV qui s'appliqueraient ensuite à l'ensemble entier des caractéristiques.

Le tableau ci-dessous indique la valeur modérée des effets du plan, ainsi que les tailles de l'échantillon et les chiffres de population selon la province qui ont été utilisés pour produire les tables de variabilité d'échantillonnage approximative de l'Enquête sur le service téléphonique résidentiel (ESTR).

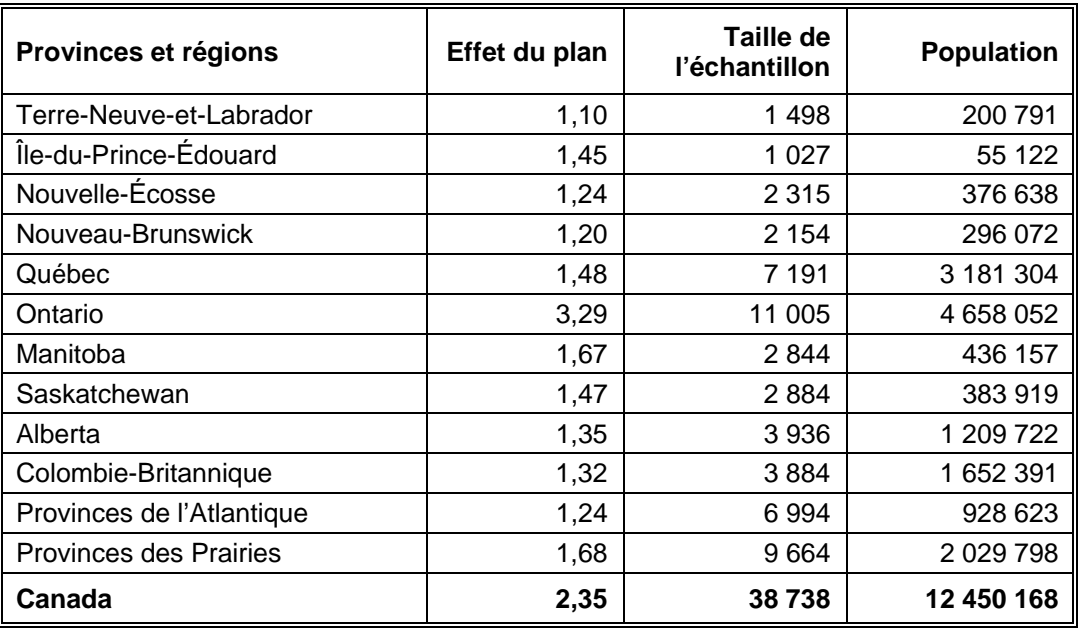

Tous les coefficients de variation inclus dans les tables de variabilité d'échantillonnage approximative sont approximatifs et donc non officiels. Des estimations de la variance réelle pour des variables précises peuvent être obtenues auprès de Statistique Canada, contre remboursement des frais. Étant donné que le CV approximatif est une estimation prudente, l'utilisation de la variance réelle estimée pourrait faire passer l'estimation d'un niveau de qualité à un autre. Par exemple, une estimation *médiocre* pourrait devenir *acceptable* si elle était fondée sur le calcul du CV exact.

### Rappelez-vous que : Si le nombre d'observations sur lesquelles une estimation est basée est inférieur à 30, l'estimation pondérée est très probablement inacceptable et Statistique Canada recommande de ne pas diffuser une telle estimation, quelle que soit la valeur du coefficient de variation.

### *10.1 Comment utiliser les tables de coefficients de variation pour des estimations catégoriques*

Les règles qui suivent devraient permettre à l'utilisateur de déterminer les coefficients de variation approximatifs à partir des tables de variabilité d'échantillonnage approximative pour des estimations du nombre, de la proportion ou du pourcentage de membres de la population visée par l'enquête possédant une certaine caractéristique et pour des rapports et des différences entre de telles estimations.

### **Règle 1 : Estimations du nombre de ménages possédant une caractéristique donnée (agrégats)**

Le coefficient de variation dépend uniquement de la taille de l'estimation elle-même. Dans la table de variabilité d'échantillonnage approximative pour la région géographique appropriée, repérez le nombre estimé dans la colonne la plus à gauche (intitulée « Numérateur du pourcentage ») et suivez les astérisques (le cas échéant) jusqu'au premier chiffre rencontré. Ce chiffre est le coefficient de variation approximatif.

### **Règle 2 : Estimations de proportions ou de pourcentages de ménages possédant une caractéristique donnée**

Le coefficient de variation d'une proportion estimée ou d'un pourcentage estimé dépend à la fois de la taille de la proportion ou du pourcentage et de la taille du total sur lequel la proportion ou le pourcentage repose. Les proportions estimées ou les pourcentages estimés sont relativement plus fiables que les estimations correspondantes du numérateur de la proportion ou du pourcentage, lorsque la proportion ou que le pourcentage repose sur un sous-groupe de la population. La proportion, par exemple, de ménages qui n'avaient pas de service téléphonique dans leur résidence au cours de la période de référence est plus fiable que le nombre estimé de ménages qui n'avaient pas de service téléphonique dans leur résidence au cours de la période de référence. (Remarquez que dans les tables la valeur des coefficients de variation diminue lorsqu'on les lit de gauche à droite.)

Lorsque la proportion ou que le pourcentage repose sur la population totale de la région géographique visée par la table, le CV de la proportion ou du pourcentage est le même que le CV du numérateur de la proportion ou du pourcentage. Dans ce cas, la règle 1 peut être appliquée.

Lorsque la proportion ou que le pourcentage repose sur un sous-ensemble de la population totale (p. ex., comme ses membres d'une province ou d'une région métropolitaine de recensement particulière), on devrait faire référence à la proportion ou au pourcentage (dans le haut de la table) et au numérateur de la proportion ou du pourcentage (dans la colonne de gauche de la table). L'intersection de la rangée et de la colonne appropriées donne le coefficient de variation.

### **Règle 3 : Estimations de différences entre des agrégats ou des pourcentages**

L'erreur-type d'une différence entre deux estimations est approximativement égale à la racine carrée de la somme des carrés de chaque erreur-type considérée séparément. C'est-à-dire que l'erreur-type d'une différence  $(\hat{d} = \hat{X}_1 - \hat{X}_2)$  est :

$$
\sigma_{\hat{d}} = \sqrt{(\hat{X}_1 \alpha_1)^2 + (\hat{X}_2 \alpha_2)^2}
$$

où  $\hat{X}_1$  est l'estimation 1,  $\hat{X}_2$  est l'estimation 2 et  $\alpha_1$  et  $\alpha_2$  sont les coefficients de variation de  $\hat{X}_1$  et  $\hat{X}_2$  respectivement. Le coefficient de variation de  $\hat{d}$  est donné par  $\sigma_{\hat{d}}$  /  $\hat{d}$  . Cette

formule est exacte pour la différence entre des caractéristiques distinctes et non corrélées, mais n'est autrement qu'approximative.

### **Règle 4 : Estimations de rapports**

Dans le cas où le numérateur est un sous-ensemble du dénominateur, le rapport devrait être converti en un pourcentage et la règle 2 appliquée. Cela s'appliquerait, par exemple, au cas où le dénominateur est le nombre de ménages qui n'avaient pas de service téléphonique dans leur résidence au cours de la période de référence et le numérateur, le nombre de ménages qui n'avait pas de service téléphonique dans leur résidence au cours de la période de référence parce qu'ils n'en avaient pas les moyens.

Dans le cas où le numérateur n'est pas un sous-ensemble du dénominateur, comme dans l'exemple du rapport du nombre de ménages au Québec pour qui le revenu annuel total en 2002 était sous le seuil de faible revenu comparativement au nombre de ménages en Ontario pour qui le revenu annuel total en 2002 était sous le seuil de faible revenu, l'erreur-type du rapport des estimations est approximativement égale à la racine carrée de la somme des carrés de chaque coefficient de variation considéré séparément multipliée par *R*ˆ . C'est-à-dire que l'erreur-type d'un rapport  $\left(\hat{R} = \hat{X}^{-}_1 / \hat{X}^{-}_2\right)$  est :

$$
\sigma_{\hat{R}} = \hat{R} \sqrt{{\alpha_1}^2 + {\alpha_2}^2}
$$

où  $\alpha_1$  et  $\alpha_2$  sont les coefficients de variation de  $\hat{X}_1$  et de  $\hat{X}_2$  respectivement. Le coefficient de variation de  $\hat{R}$  est donné par  $\sigma_{\hat{R}}$  /  $\hat{R}$  . La formule tendra à surestimer l'erreur si  $\hat{X}_1$  et  $\hat{X}_2$  sont corrélés positivement et à la sous-estimer si  $\hat{X}_1$  et  $\hat{X}_2$  sont corrélés négativement.

### **Règle 5 : Estimations de différences entre des rapports**

Dans ce cas, les règles 3 et 4 sont combinées. On détermine premièrement les CV pour les deux rapports à l'aide de la règle 4, puis on trouve le CV de leur différence au moyen de la règle 3.

### *10.1.1 Exemples d'utilisation des tables de coefficients de variation pour des estimations catégoriques*

Les exemples ci-dessous utilisent des données du fichier de l'ESTR de novembre 2002 et sont destinés à aider les utilisateurs à appliquer les règles que nous venons de présenter. Veuillez noter que les données utilisées dans ces exemples diffèrent des véritables résultats de l'enquête et tiennent seulement lieu de guide.

### **Exemple 1 : Estimations du nombre de ménages possédant une caractéristique donnée (agrégats)**

Supposons qu'un utilisateur estime que 177 859 le nombre de ménages qui n'avaient pas de service téléphonique dans leur résidence au cours de la période de référence (Q01B = 1, Aucun). Comment l'utilisateur détermine-t-il le coefficient de variation de cette estimation?

1) Reportez-vous à la table des coefficients de variation pour le CANADA.

- 2) L'agrégat estimé (177 859) ne figure pas dans la colonne de gauche (la colonne « Numérateur du pourcentage »); il faut donc utiliser le chiffre qui s'en rapproche le plus, c'est-à-dire 200 000.
- 3) On trouve le coefficient de variation pour un agrégat estimé en se reportant à la première entrée autre que des astérisques sur cette rangée, c'est-à-dire 5,6 %.
- 4) Le coefficient de variation approximatif de l'estimation est donc 5,6 %. Le résultat selon lequel 177 859 (à être arrondi selon les lignes directrices pour l'arrondissement figurant à la section 9.1) ménages n'avaient pas de service téléphonique dans leur résidence au cours de la période de référence, peut être publié sans réserve.

### **ENQUÊTE SUR LE SERVICE TÉLÉPHONIQUE RÉSIDENTIEL - NOVEMBRE 2002**

#### **Tables de variabilité d'échantillonnage approximative** — **Canada**

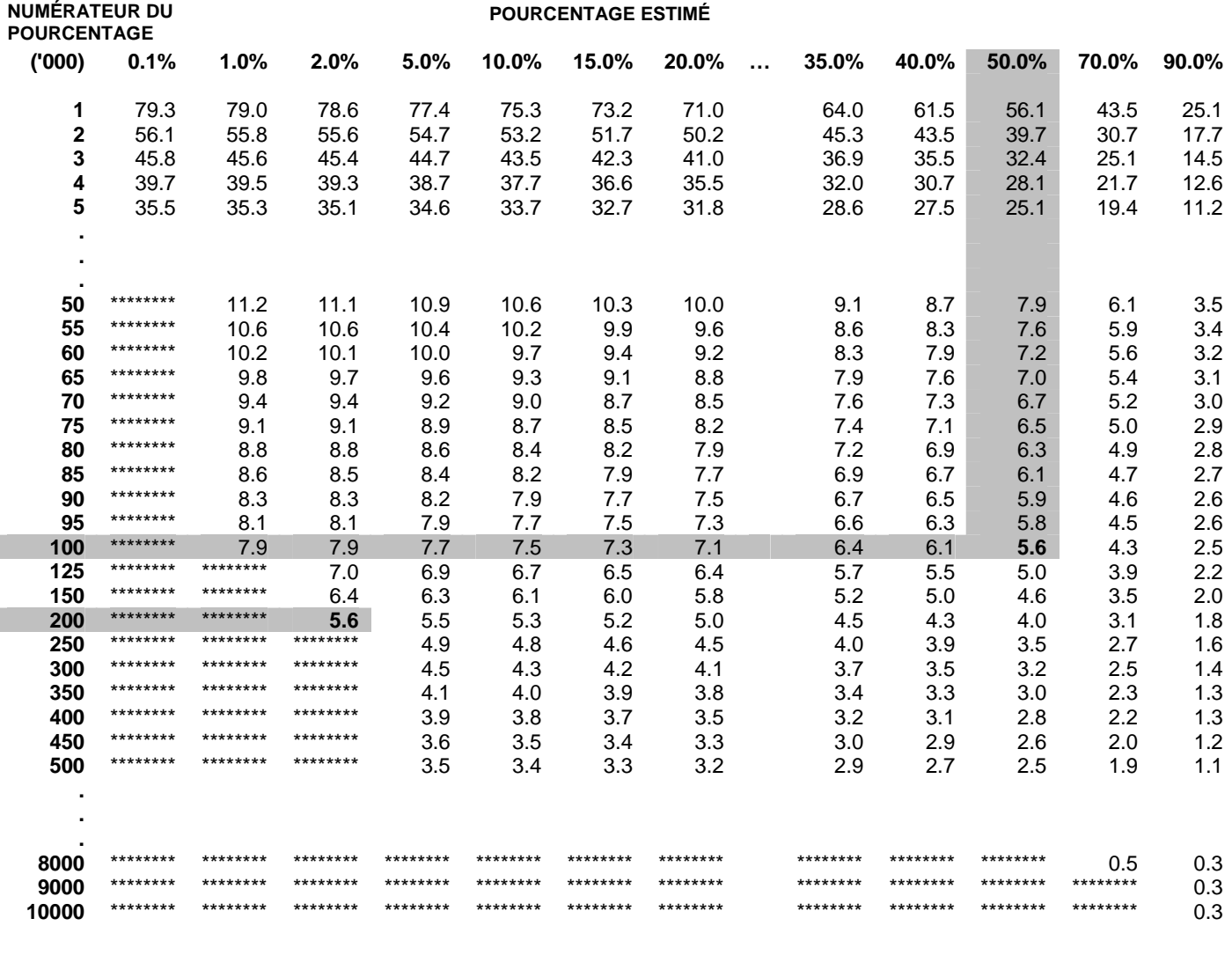

**NOTE : Pour bien utiliser ces tables, veuillez consulter la documentation sur les microdonnées.** 

### **Exemple 2 : Estimations de proportions ou de pourcentages de ménages possédant une caractéristique donnée**

Supposons qu'un utilisateur estime que 100 791 / 177 859 = 56,7 % la proportion de ménages qui n'avaient pas de service téléphonique dans leur résidence au cours de la période de référence (Q01B = 1, Aucun) ayant déclaré qu'ils n'en avaient pas les moyens (Q02 = 2, Je n'ai pas les moyens ou Q03 = 1, Je n'ai pas les moyens). Comment l'utilisateur détermine-t-il le coefficient de variation de cette estimation?

- 1) Reportez-vous à la table des coefficients de variation pour le CANADA (voir cidessus).
- 2) Parce que l'estimation est un pourcentage fondé sur un sous-ensemble de la population totale (c'est-à-dire les ménages qui n'avaient pas de service téléphonique dans leur résidence au cours de la période de référence), il faut utiliser à la fois le pourcentage (56,7 %) et la portion numérateur du pourcentage (100 791) pour déterminer le coefficient de variation.
- 3) Le numérateur, 100 791, ne figure pas dans la colonne de gauche (la colonne « Numérateur du pourcentage »); il faut donc utiliser le chiffre qui s'en rapproche le plus, soit 100 000. De même, l'estimation du pourcentage ne figure dans l'entête d'aucune colonne; il faut donc utiliser la proportion qui s'en rapproche le plus, soit 50,0 %.
- 4) Le chiffre indiqué à l'intersection de la rangée et de la colonne utilisées, soit 5,6 %, est le coefficient de variation à employer.
- 5) Le coefficient de variation approximatif de l'estimation est donc 5,6 %. Le résultat selon lequel 56,7 % des ménages n'avaient pas de service téléphonique dans leur résidence au cours de la période de référence parce qu'ils n'en avaient pas les moyens, peut être publié sans réserve.

### **Exemple 3 : Estimations de différences entre des agrégats ou des pourcentages**

Supposons qu'un utilisateur estime que 796 352 / 3 103 651 = 25,7 % la proportion de ménages au Québec (PROV1 = 24, Québec) ayant déclaré un revenu annuel total inférieur au seuil de faible revenu (SFR) (Q08 = 1, Moins élevé que SFR) par rapport à 858 163 / 4 526 715 = 19,0 % la proportion de ménages en Ontario (PROV1 = 35, Ontario), ayant déclaré l'avoir fait pour la même raison (Q08 = 1, Moins élevé que SFR). Comment l'utilisateur détermine-t-il le coefficient de variation de la différence entre ces deux estimations?

1) L'utilisation des tables des coefficients de variation du QUÉBEC et de l'ONTARIO de la même façon que celle décrite dans l'exemple 1, donne un CV de l'estimation pour les ménages au Québec de 2,8 % et un CV de l'estimation pour les ménages en Ontario de 3,5 %.

### **ENQUÊTE SUR LE SERVICE TÉLÉPHONIQUE RÉSIDENTIEL - NOVEMBRE 2002**

#### **Tables de variabilité d'échantillonnage approximative** — **Québec**

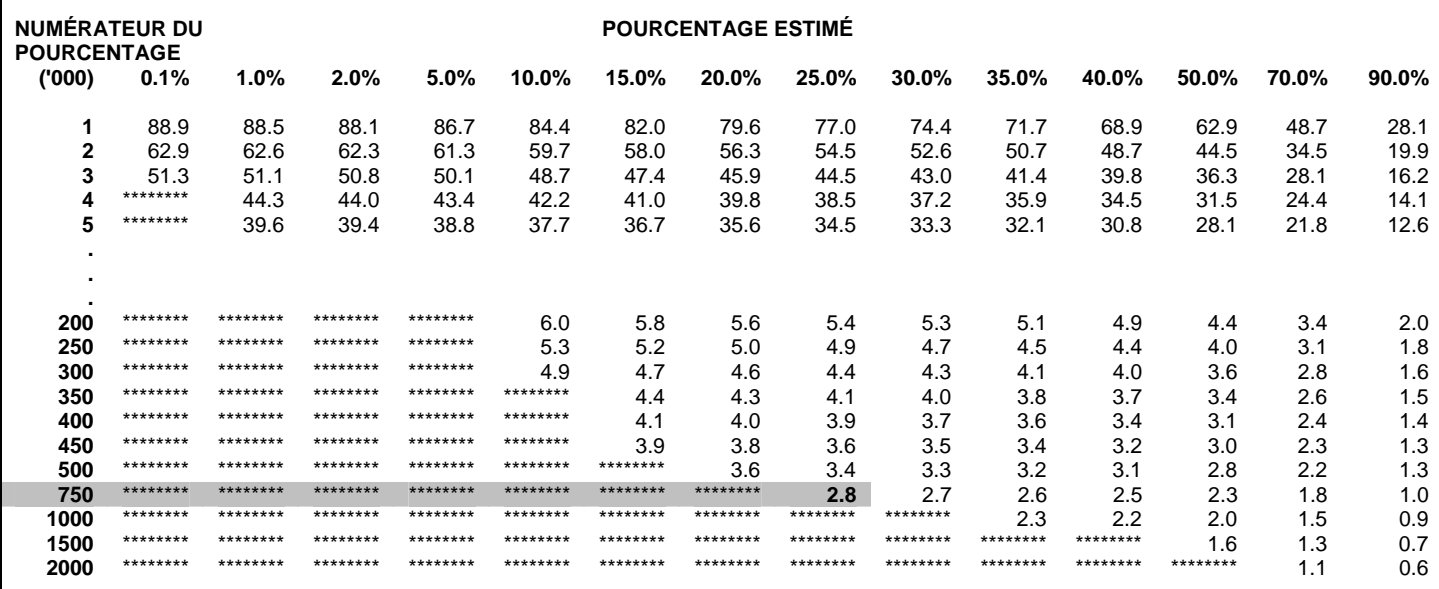

**NOTE : Pour bien utiliser ces tables, veuillez consulter la documentation sur les microdonnées.** 

### **ENQUÊTE SUR LE SERVICE TÉLÉPHONIQUE RÉSIDENTIEL - NOVEMBRE 2002**

#### **Tables de variabilité d'échantillonnage approximative** — **Ontario**

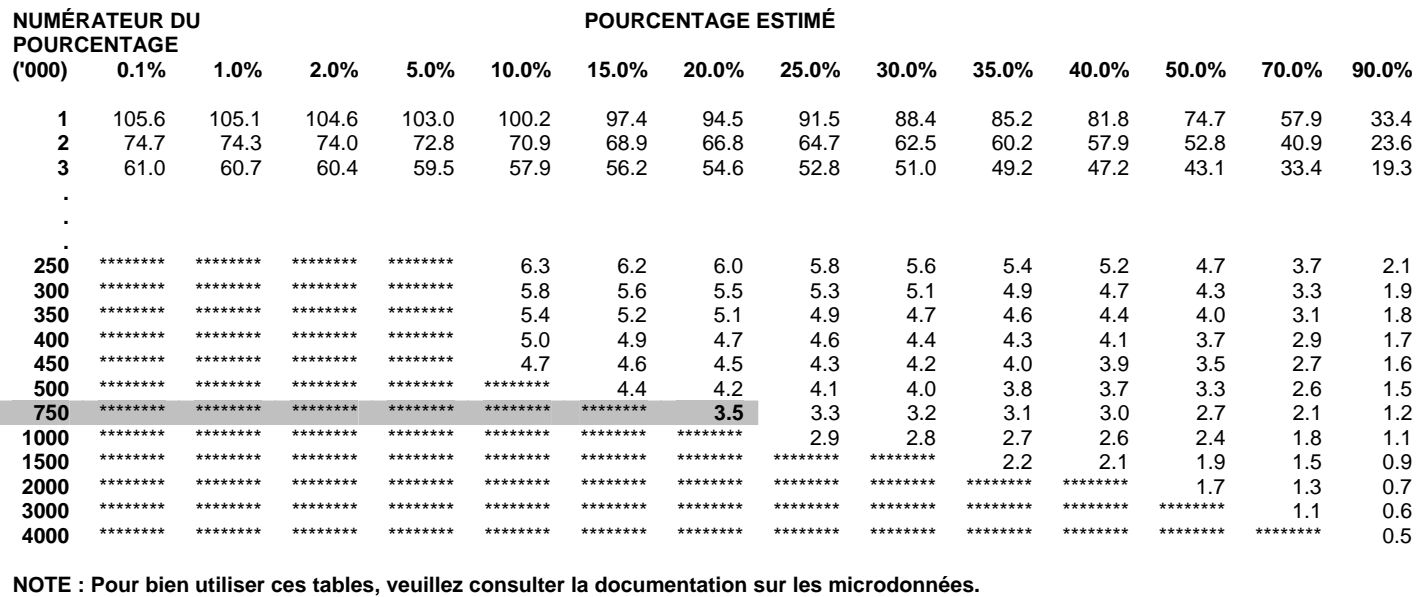

2) En utilisant la règle 3, l'erreur-type d'une différence  $(\hat{d} = \hat{X}_1 - \hat{X}_2)$  est :

$$
\sigma_{\hat{d}} = \sqrt{(\hat{X}_1 \alpha_1)^2 + (\hat{X}_2 \alpha_2)^2}
$$

où  $\hat{X}_1$  est l'estimation 1 (Québec),  $\hat{X}_2$  est l'estimation 2 (Ontario) et  $\alpha_1$  et  $\alpha_2$ sont les coefficients de variation de  $\hat{X}_1$  et de  $\hat{X}_2$  respectivement.

C'est-à-dire que l'erreur-type de la différence  $\,\hat{d}\,$  = 0,257 - 0,190 = 0,067 est :

$$
\sigma_{\hat{d}} = \sqrt{[(0,257)(0,028)]^2 + [(0,190)(0,035)]^2}
$$
  
=  $\sqrt{(0,0000517) + (0,0000442)}$   
= 0,0098

- 3) Le coefficient de variation de  $\hat{d}$  est donné par  $\sigma_{\hat{d}}$  /  $\hat{d}$  = 0,0098 / 0,067 = 0,146.
- 4) Le coefficient de variation approximatif de la différence entre les estimations est donc 14,6 %, ce qui peut être diffusé sans réserve.

### **Exemple 4 : Estimations de rapports**

Supposons qu'un utilisateur estime que 796 352 le nombre de ménages au Québec (PROV1 = 24, Québec) ayant déclaré un revenu annuel total inférieur au seuil de faible revenu (SFR) (Q08 = 1, Moins élevé que SFR), par rapport à 858 163 ménages en Ontario (PROV1 = 35, Ontario) ayant déclaré l'avoir fait pour la même raison (Q08 = 1, Moins élevé que SFR). L'utilisateur est intéressé à comparer l'estimation des ménages du Québec à celle des ménages de l'Ontario sous la forme d'un rapport. Comment l'utilisateur détermine-t-il le coefficient de variation de cette estimation?

1) Tout d'abord, cette estimation est une estimation d'un rapport, où le numérateur de l'estimation ( $\hat{X}_1$ ) est le nombre de ménages au Québec ayant déclaré un

revenu annuel total inférieur au SFR. Le dénominateur de l'estimation ( $\hat{X}_2$ ) est le nombre de ménages en Ontario ayant déclaré un revenu annuel total inférieur au SFR.

- 2) Reportez-vous aux tables des coefficients de variation pour le QUÉBEC et pour l'ONTARIO (voir ci-dessus).
- 3) Le numérateur de cette estimation de rapport est 796 352. Le chiffre qui s'en rapproche le plus est 750 000. On trouve le coefficient de variation pour cette estimation en se reportant à la première entrée autre que des astérisques sur cette rangée dans la table de CV pour le Québec, soit 2,8 %.
- 4) Le dénominateur de cette estimation de rapport est 858 163. Le chiffre qui s'en rapproche le plus est 750 000. On trouve le coefficient de variation pour cette estimation en se reportant à la première entrée autre que des astérisques sur cette rangée dans la table de CV pour l'Ontario, soit 3,5 %.

5) Le coefficient de variation approximatif de l'estimation du rapport est donc donné par la règle 4, qui est :

$$
\alpha_{\hat{R}} = \sqrt{{\alpha_1}^2 + {\alpha_2}^2}
$$

où  $α_1$  et  $α_2$  sont les coefficients de variation de  $\hat{X}_1$  et de  $\hat{X}_2$  respectivement. C'est-à-dire que :

$$
\alpha_{\hat{\mathcal{R}}} = \sqrt{(0.028)^2 + (0.035)^2}
$$
  
=  $\sqrt{0.000784 + 0.001225}$   
= 0.045

6) Le rapport obtenu entre les ménages du Québec et les ménages de l'Ontario qui ont eu un revenu annuel total sous le SFR est 796 352 / 858 163, c'est-à-dire 0,93:1 (à être arrondi selon les lignes directrices pour l'arrondissement figurant à la section 9.1). Le coefficient de variation de cette estimation est 4,5 %, ce qui fait qu'on peut la diffuser sans réserve.

### *10.2 Comment utiliser les tables de coefficients de variation pour obtenir des limites de confiance*

Bien que les coefficients de variation soient beaucoup utilisés, l'intervalle de confiance d'une estimation est une mesure plus intuitivement significative de l'erreur d'échantillonnage. Un intervalle de confiance constitue une déclaration du niveau de confiance selon laquelle la valeur vraie pour la population se situe à l'intérieur d'une gamme précisée de valeurs. Par exemple, un intervalle de confiance de 95 % peut être décrit comme suit :

Si l'échantillonnage de la population est répété indéfiniment, chaque échantillon menant à un nouvel intervalle de confiance pour une estimation, l'intervalle englobera alors dans 95 % des échantillons la valeur vraie de la population.

En utilisant l'erreur-type d'une estimation, des intervalles de confiance pour des estimations peuvent être obtenues en partant de l'hypothèse qu'aux termes d'un échantillonnage répété de la population, les diverses estimations obtenues pour une caractéristique donnée de la population se répartiront normalement autour de la valeur vraie de la population. Selon cette hypothèse, il y a environ 68 chances sur 100 que l'écart entre une estimation de l'échantillon et la valeur vraie pour la population soit inférieur à une erreur-type, environ 95 chances sur 100 que l'écart soit inférieur à deux erreurs-types et environ 99 chances sur 100 que l'écart soit inférieur à trois erreurstypes. Ces différents degrés de confiance sont désignés sous le nom de niveaux de confiance.

Des intervalles de confiance pour une estimation *X*ˆ sont généralement exprimés sous forme de deux chiffres, un inférieur et un supérieur à l'estimation, comme étant  $(\hat{X} - k, \hat{X} + k)$ , où  $k$  est déterminé suivant le niveau de confiance désiré et l'erreur d'échantillonnage de l'estimation.

Des intervalles de confiance pour une estimation peuvent être calculés directement à partir des tables de variabilité d'échantillonnage approximative, en déterminant d'abord à

partir de la table appropriée le coefficient de variation de l'estimation  $\hat{X}$  , puis en utilisant la formule suivante pour le convertir à un intervalle de confiance  $({IC}_z)$ :

$$
IC_{\hat{x}} = \left(\hat{X} - t\hat{X}\alpha_{\hat{x}}, \hat{X} + t\hat{X}\alpha_{\hat{x}}\right)
$$

où <sup>α</sup> *<sup>x</sup>*ˆ est le coefficient de variation déterminé de *X*ˆ , et

- *t* = 1 si l'on désire un intervalle de confiance de 68 %;
- *t* = 1,6 si l'on désire un intervalle de confiance de 90 %;
- *t* = 2 si l'on désire un intervalle de confiance de 95 %;
- *t* = 2,6 si l'on désire un intervalle de confiance de 99 %.
- Nota : Les lignes directrices pour la diffusion des estimations s'appliquent également aux intervalles de confiance. S'il est impossible, par exemple, de diffuser une estimation, on ne peut alors pas non plus communiquer un intervalle de confiance.

### *10.2.1 Exemple d'utilisation des tables de coefficients de variation pour obtenir des limites de confiance*

Un intervalle de confiance de 95 % pour la proportion estimée de ménages qui n'avaient pas de service téléphonique dans leur résidence au cours de la période de référence ayant déclaré qu'ils n'en avaient pas les moyens (d'après l'exemple 2 à la section 10.1.1) serait calculé comme suit :

 $\hat{X}$  = 56,7 % (ou exprimé sous forme de proportion 0,567)

$$
t = 2
$$

 $\alpha_{\hat{r}} = 5.6\%$  (0,056 exprimé sous forme de proportion) est le coefficient de variation de cette estimation, tel que déterminé à partir des tables.

> $\overline{IC}_c$  = {0,567 - (2) (0,567) (0,056), 0,567 + (2) (0,567) (0,056)}  $\overline{IC}_* = \{0,567 - 0,064, 0,567 + 0,064\}$  $\overline{IC}_e$  = {0,503, 0,631}

Avec un intervalle de confiance de 95 %, on peut dire qu'entre 50,3 et 63,1 % des ménages qui n'avaient pas de service téléphonique dans leur résidence au cours de la période de référence n'avaient pas les moyens d'en avoir.

### *10.3 Comment utiliser les tables de coefficients de variation pour effectuer un test t*

Des erreurs-types peuvent aussi être utilisés pour effectuer des tests d'hypothèses, une procédure destinée à distinguer des paramètres d'une population à l'aide d'estimations d'un échantillon. Ces estimations peuvent être des chiffres, des moyennes, des pourcentages, des rapports, etc. Les tests peuvent être effectués à divers niveaux de signification, où un niveau de signification est la probabilité de conclure que les caractéristiques sont différentes quand, en fait, elles sont identiques.

Supposons que  $\,\hat{X}_{1}$  et  $\,\hat{X}_{2}\,$  sont des estimations d'un échantillon pour deux caractéristiques qui nous intéressent. Supposons également que l'erreur-type de la différence  $\hat{X}_1 - \hat{X}_2$  est  $\sigma_{\hat{d}}$ .

Si *d*  $t = \frac{\ddot{X}_1 - \ddot{X}}{X}$ ˆ  $\hat{X}_1 - \hat{X}_2$  $=\frac{\hat{X}_1-\hat{X}_2}{\sigma}$  se situe entre -2 et 2, aucune conclusion à propos de la différence entre les

caractéristiques n'est alors justifiée au niveau de signification de 5 %. Si, cependant, ce rapport est inférieur à -2 ou supérieur à +2, la différence observée est significative au niveau de 0,05. C'est-à-dire que la différence entre les estimations est significative.

### *10.3.1 Exemple d'utilisation des tables de coefficients de variation pour effectuer un test t*

Supposons que l'utilisateur désire tester, au niveau de signification de 5 %, l'hypothèse selon laquelle il n'y a pas de différence entre la proportion de ménages au Québec qui ont rapporté un revenu annuel total inférieur au seuil de faible revenu (SFR) et la proportion de ménages en Ontario qui ont aussi rapporté un revenu annuel total inférieur au SFR. D'après l'exemple 3 à la section 10.1.1, il s'est avéré que l'erreur-type de la différence entre ces deux estimations était 0,0098. Par conséquent,

$$
t = \frac{\hat{X}_1 - \hat{X}_2}{\sigma_{\hat{d}}} = \frac{0,257 - 0,190}{0,0098} = \frac{0,067}{0,0098} = 6,84
$$

Puisque *t* = 6,84 est supérieur à 2, il faut en conclure qu'il existe une différence significative entre les deux estimations au niveau de signification de 0,05.

### *10.4 Coefficients de variation pour des estimations quantitatives*

Il faudrait produire des tables spéciales afin de déterminer l'erreur d'échantillonnage d'estimations quantitatives, ce qui n'a pas été fait, parce que toutes les variables pour l'Enquête sur le service téléphonique résidentiel sont principalement de nature catégorique.

En général cependant, le coefficient de variation d'un total quantitatif sera supérieur au coefficient de variation de l'estimation de la catégorie correspondante (c'est-à-dire l'estimation du nombre de personnes retenues dans l'estimation quantitative). S'il est impossible de diffuser l'estimation de la catégorie correspondante, on ne pourra pas non plus communiquer l'estimation quantitative. Par exemple, le coefficient de variation du nombre total de semaines d'absence du travail serait supérieur au coefficient de variation de la proportion correspondante de travailleurs rémunérés s'en étant absentés. Si, par conséquent, le coefficient de variation de la proportion est inacceptable (rendant la proportion non diffusable), il en sera de même du coefficient de variation de l'estimation quantitative correspondante (rendant cette estimation quantitative non diffusable). Des coefficients de variation de telles estimations peuvent être calculés, au besoin, pour une estimation précise à l'aide d'une technique appelée pseudo-répétition, ce qui veut dire diviser les enregistrements inclus dans les fichiers de microdonnées en sous-groupes (ou répétitions) et déterminer la variation à l'intérieur de l'estimation de répétition en répétition. Les utilisateurs qui désirent calculer des coefficients de variation pour des estimations quantitatives peuvent communiquer avec Statistique Canada afin d'obtenir des conseils sur l'allocation d'enregistrements à des répétitions appropriées et sur les formules à employer à l'intérieur de ces calculs.

### *10.5 Tables de coefficients de variation*

 **Enquête sur le service téléphonique résidentiel, décembre 2004 - Fichier de microdonnées à grande diffusion** 

 **Tables de variabilité d'échantillonnage approximative - Terre-Neuve-et-Labrador** 

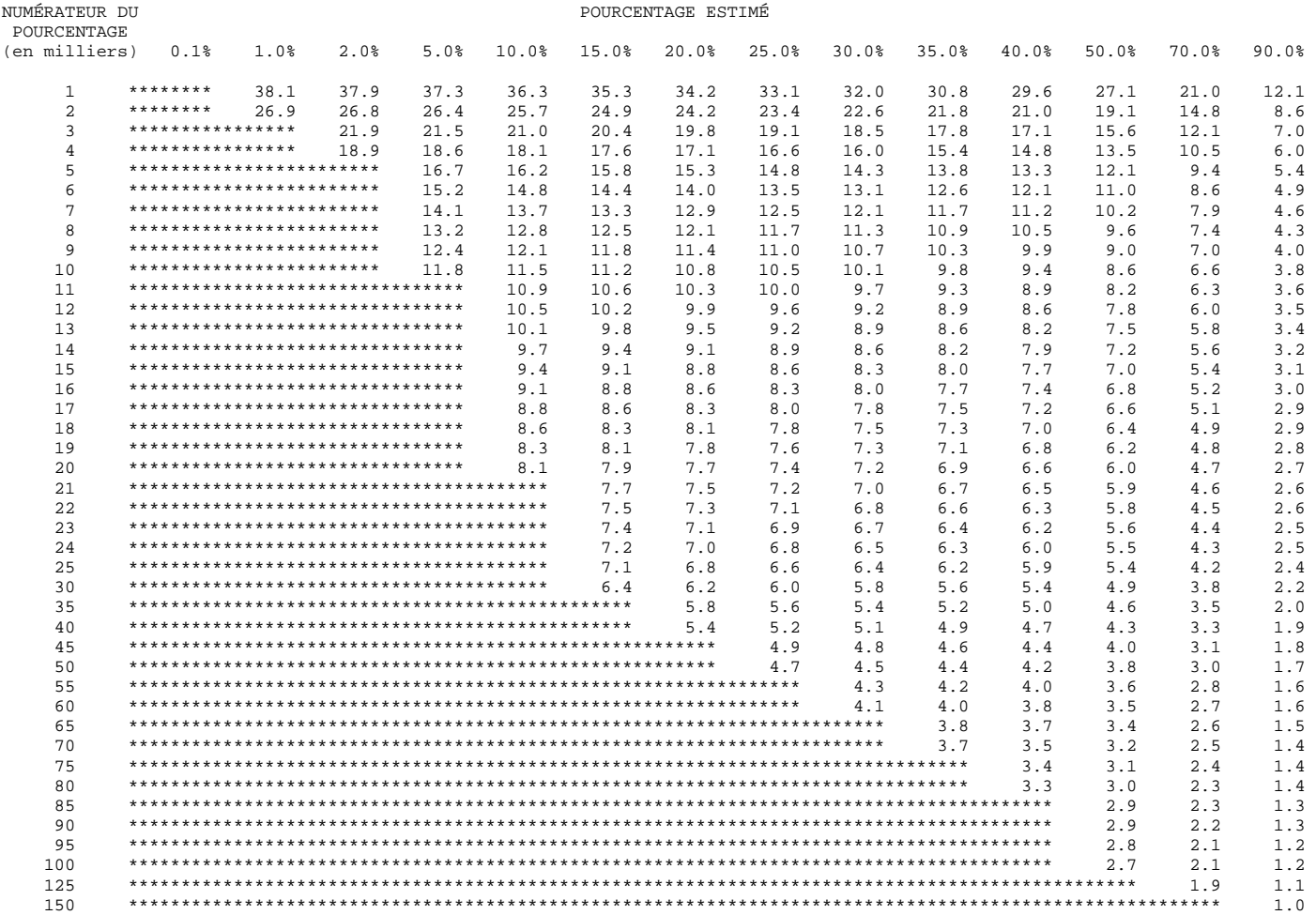

#### Tables de variabilité d'échantillonnage approximative - Île-du-Prince-Édouard

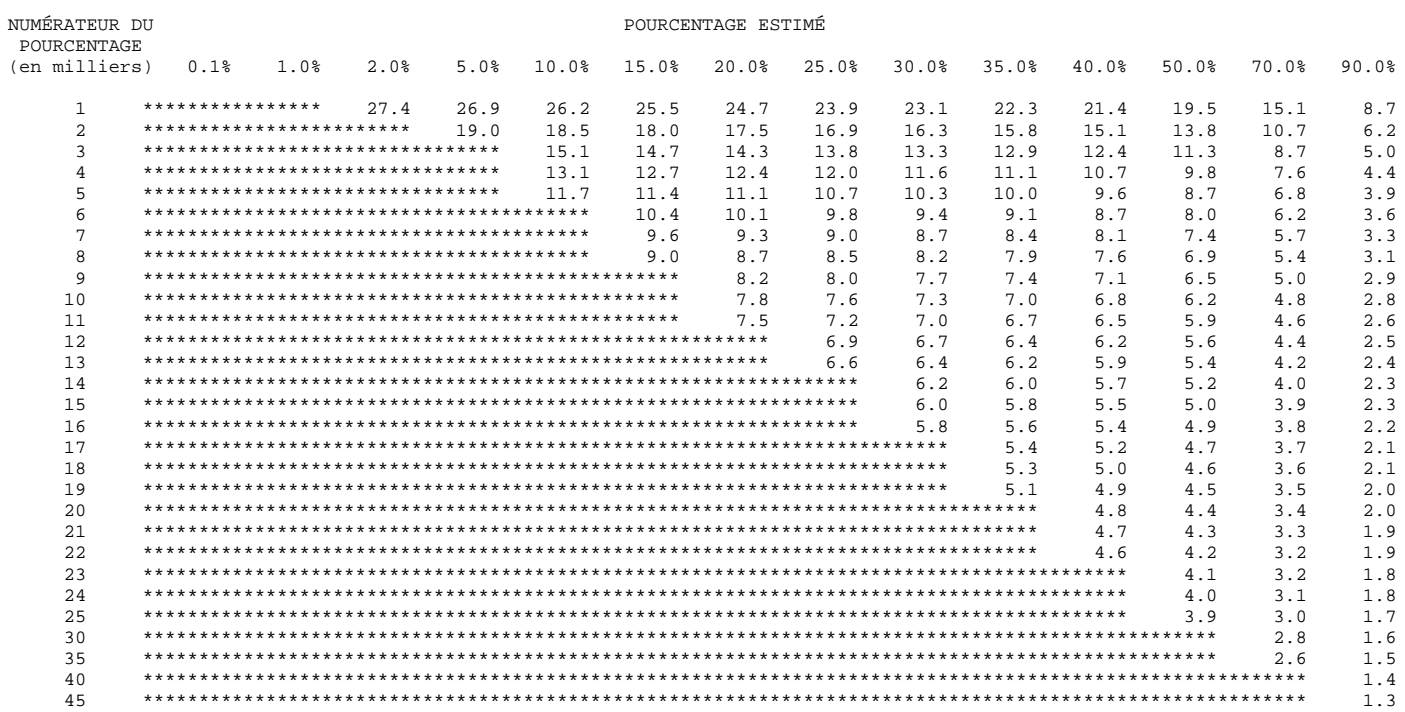

#### **Tables de variabilité d'échantillonnage approximative - Nouvelle-Écosse**

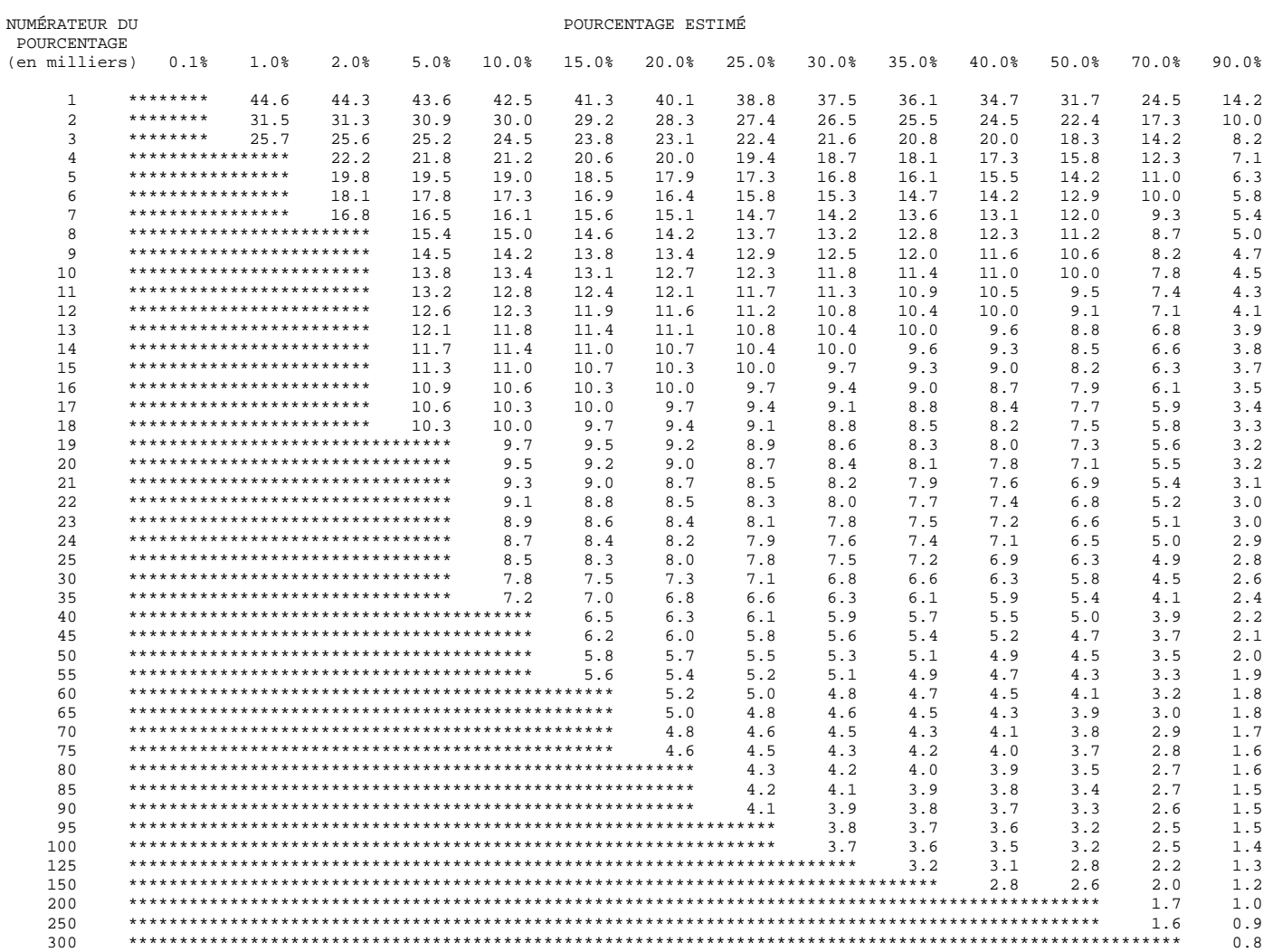

#### **Tables de variabilité d'échantillonnage approximative - Nouveau-Brunswick**

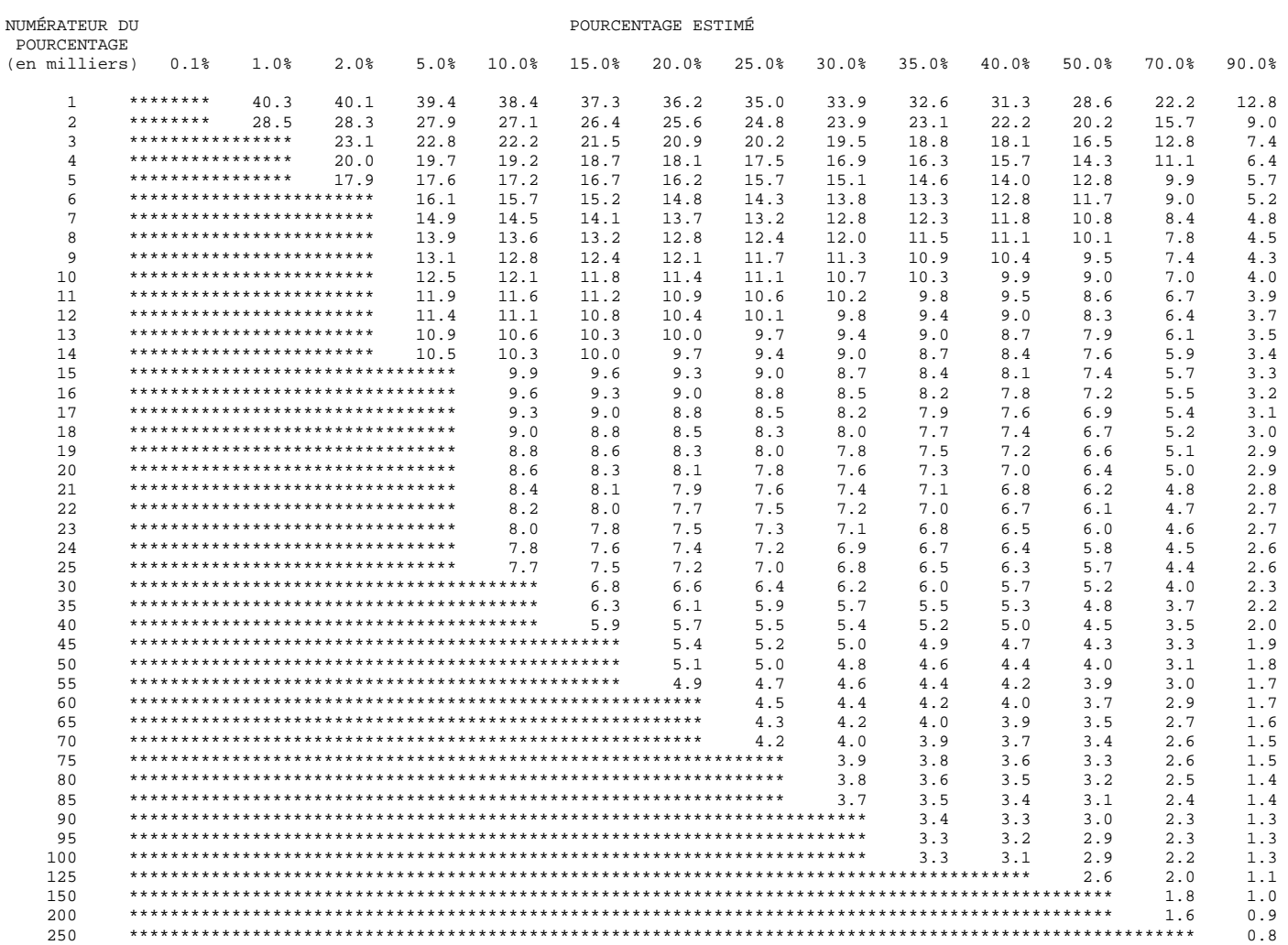

#### **Tables de variabilité d'échantillonnage approximative - Québec**

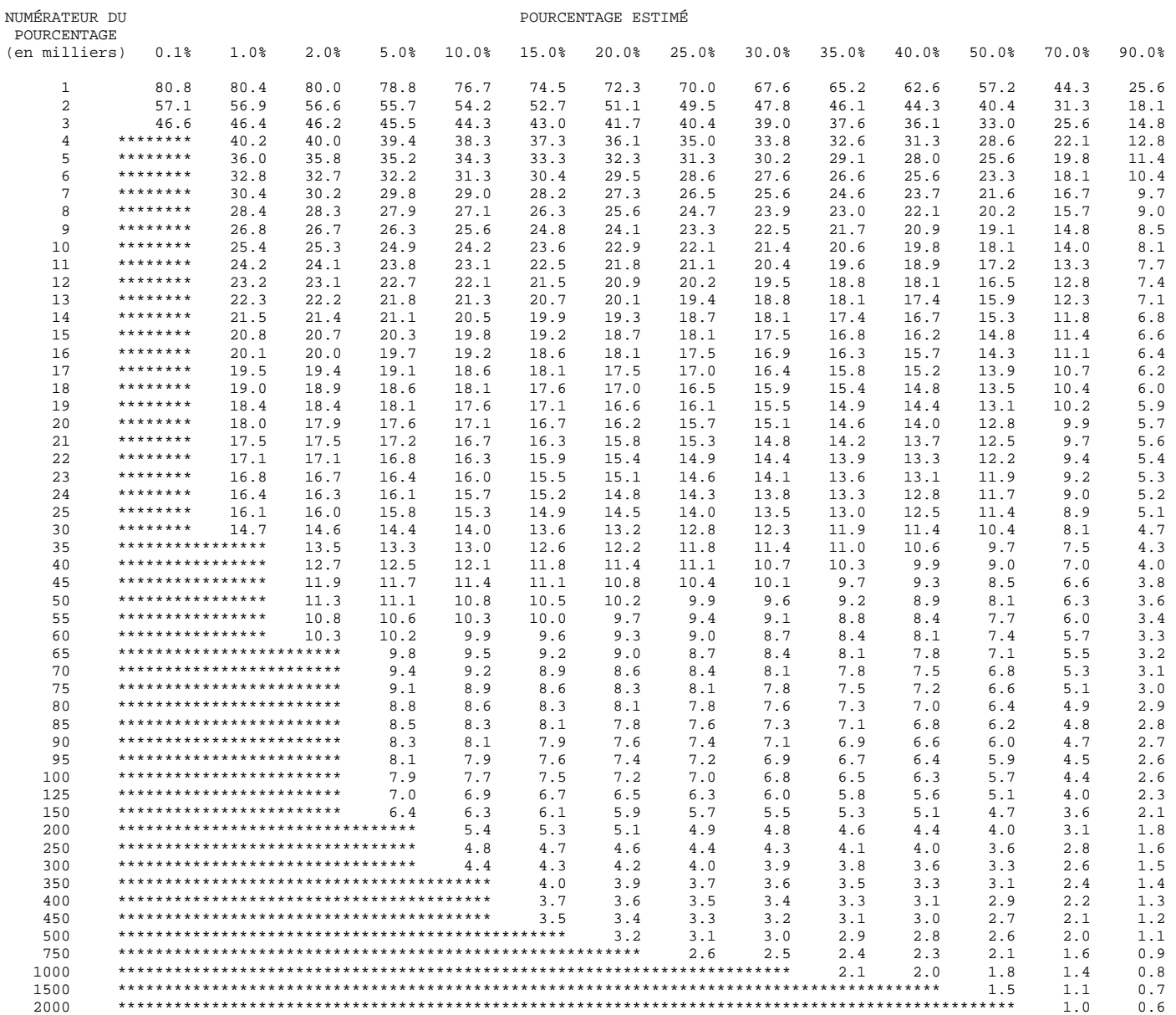

#### **Tables de variabilité d'échantillonnage approximative - Ontario**

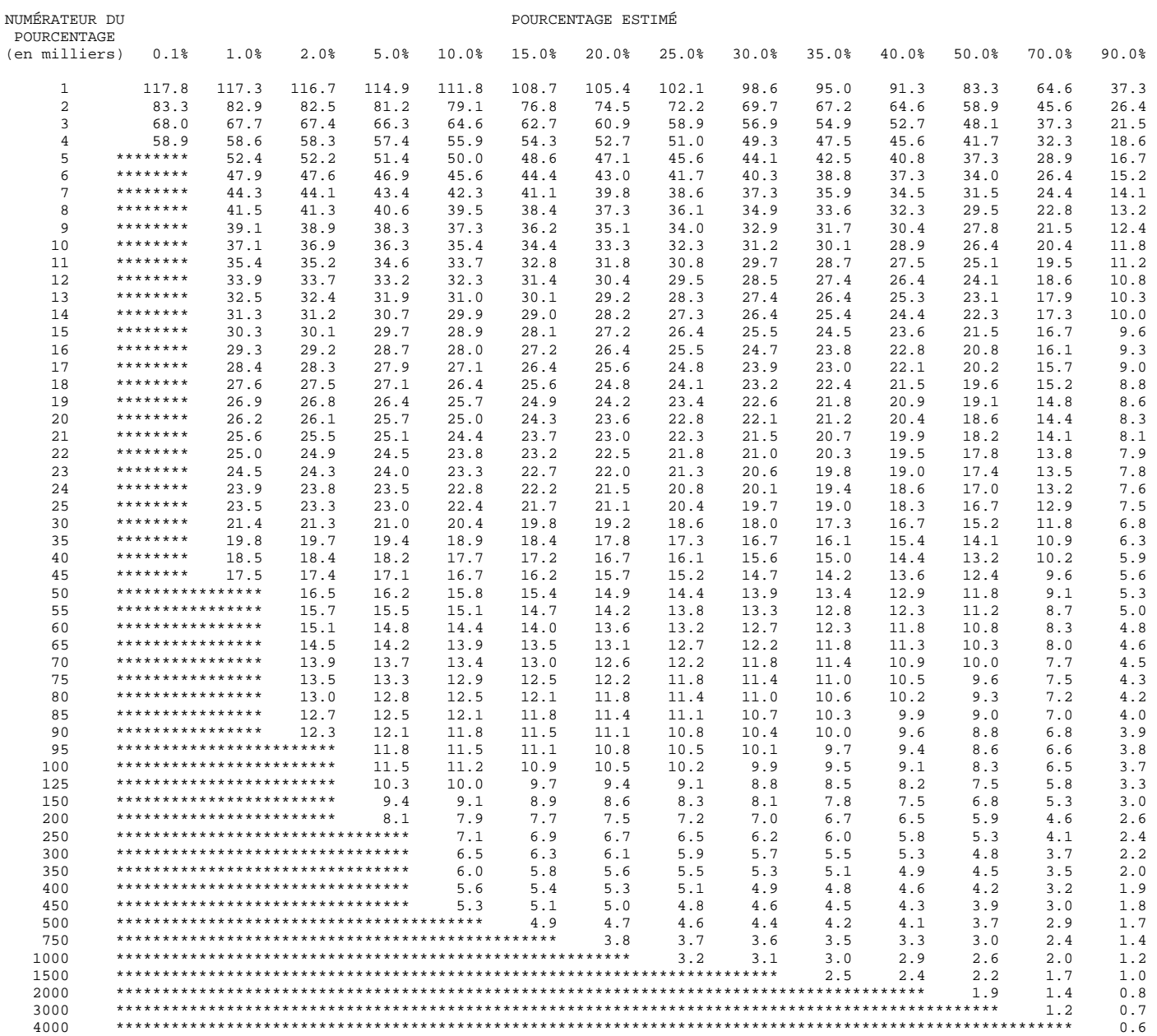

#### **Tables de variabilité d'échantillonnage approximative - Manitoba**

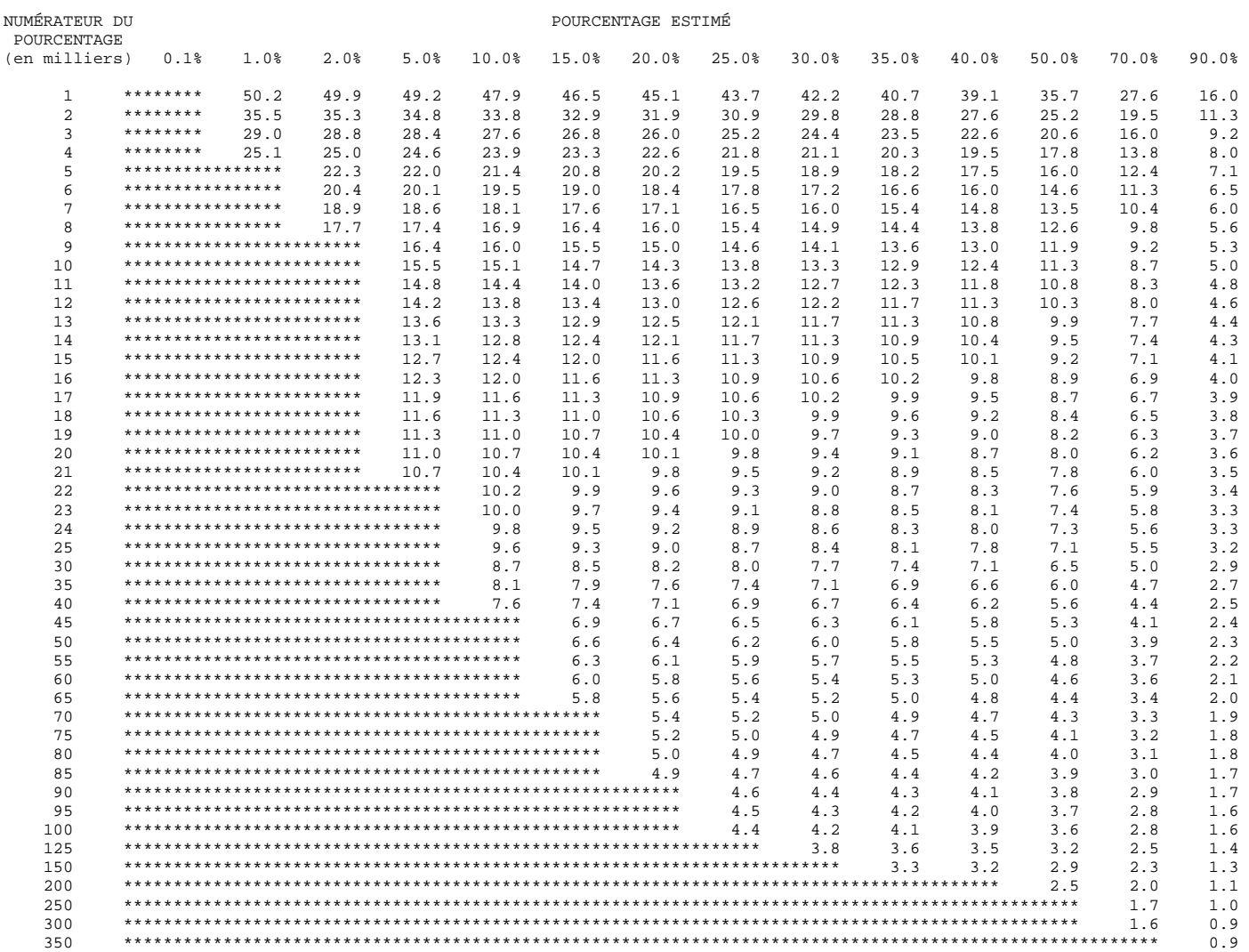

#### **Tables de variabilité d'échantillonnage approximative - Saskatchewan**

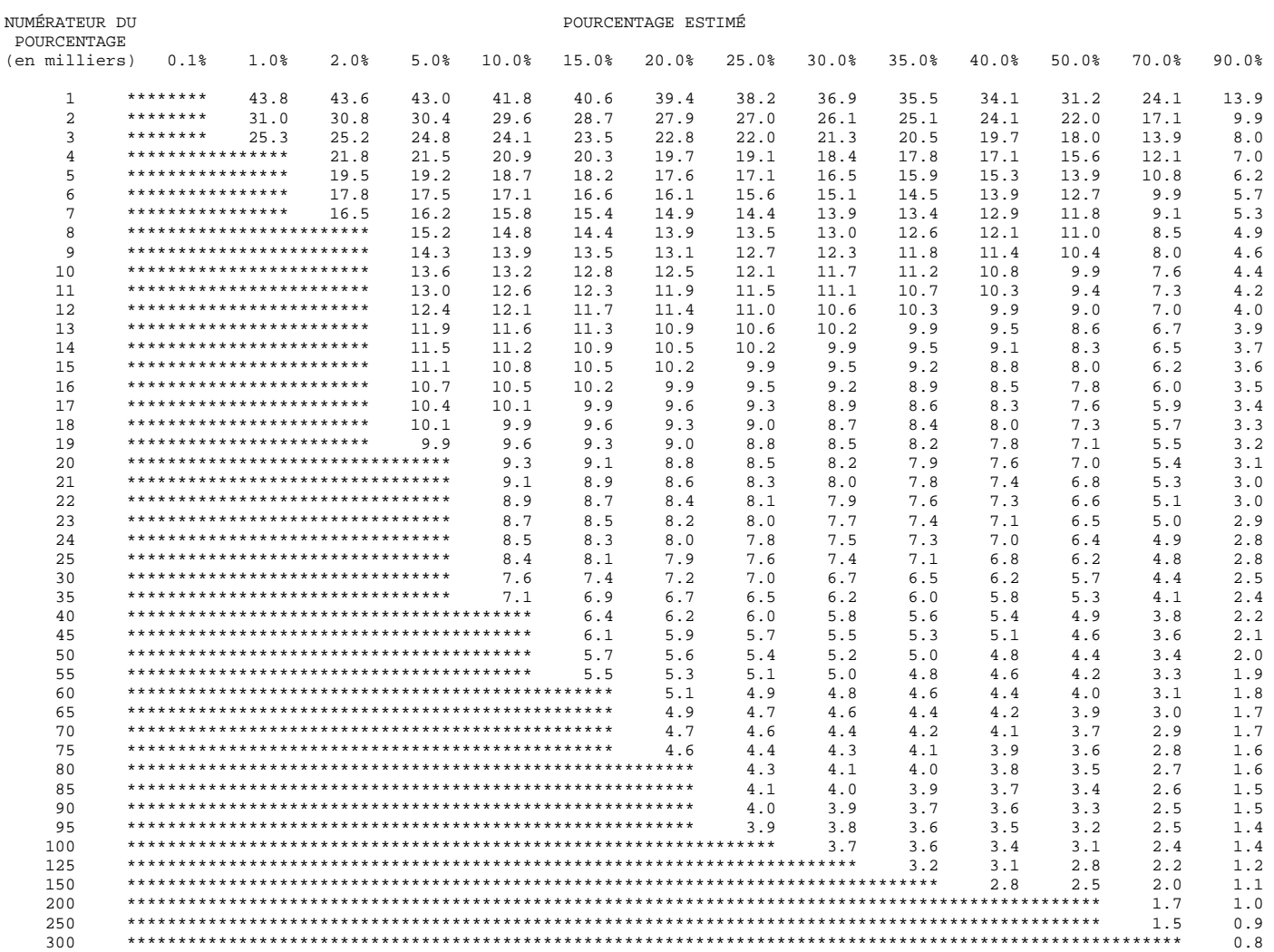

#### **Tables de variabilité d'échantillonnage approximative - Alberta**

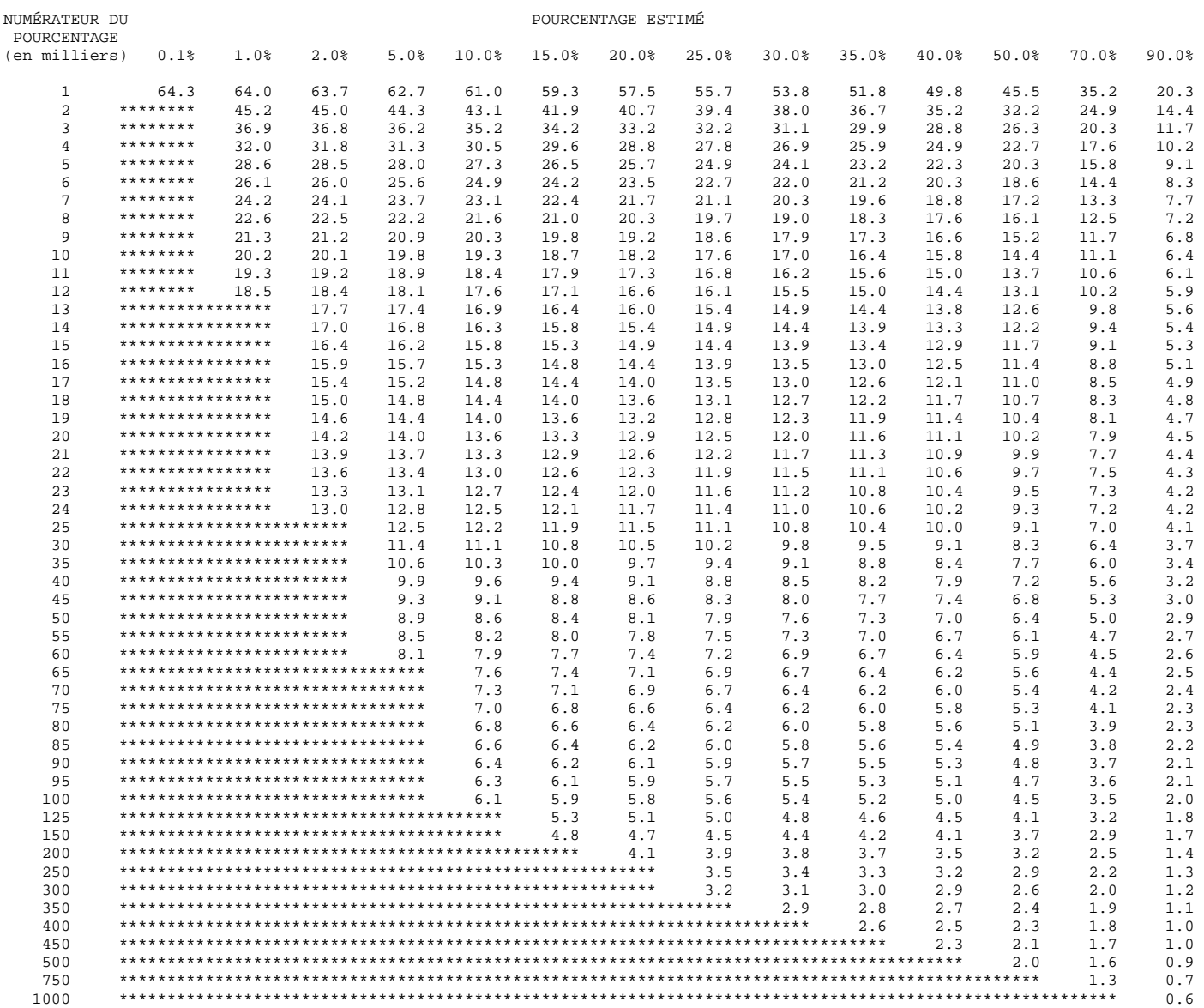

#### **Tables de variabilité d'échantillonnage approximative - Colombie-Britannique**

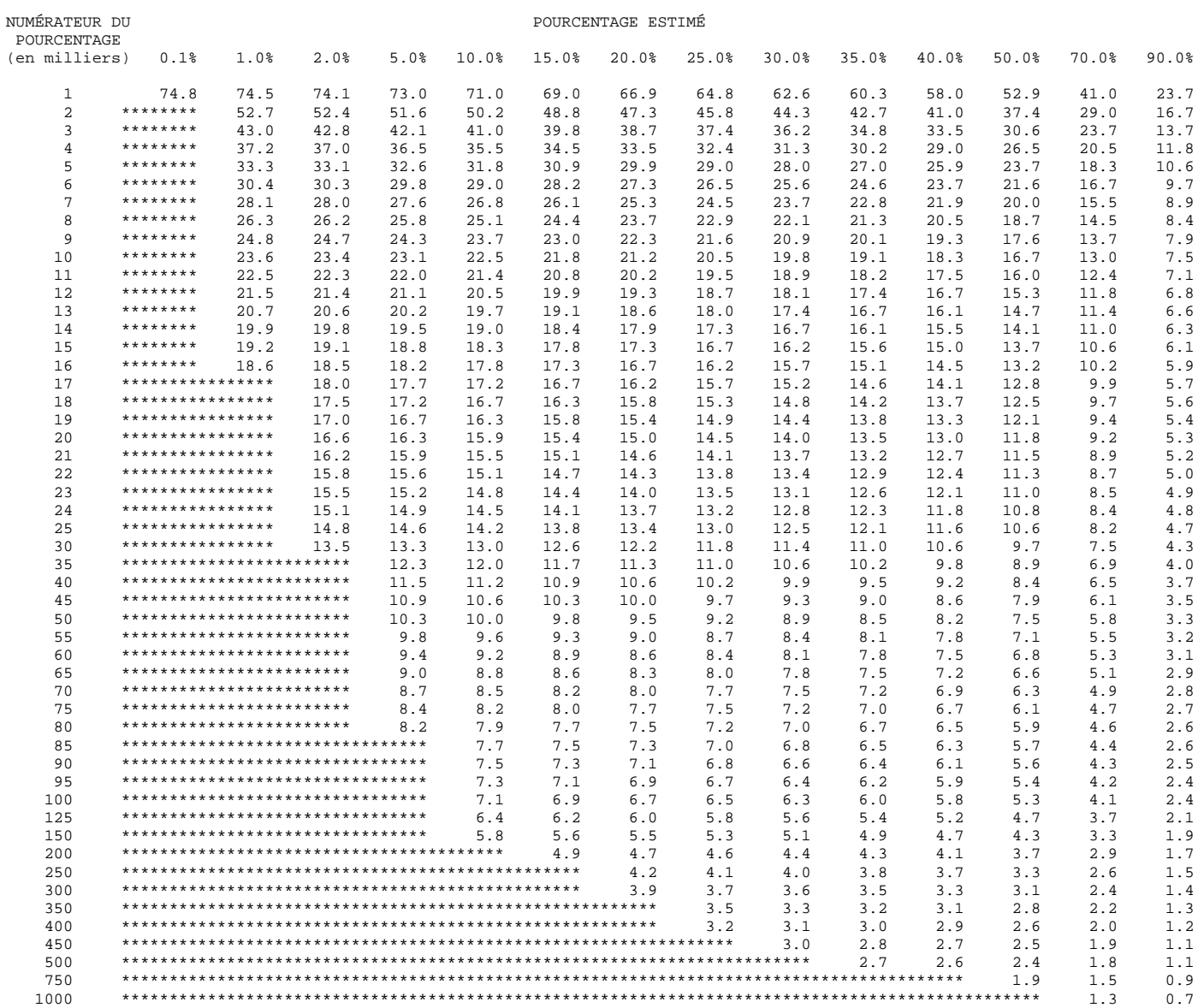

#### **Tables de variabilité d'échantillonnage approximative - Provinces de l'Atlantique**

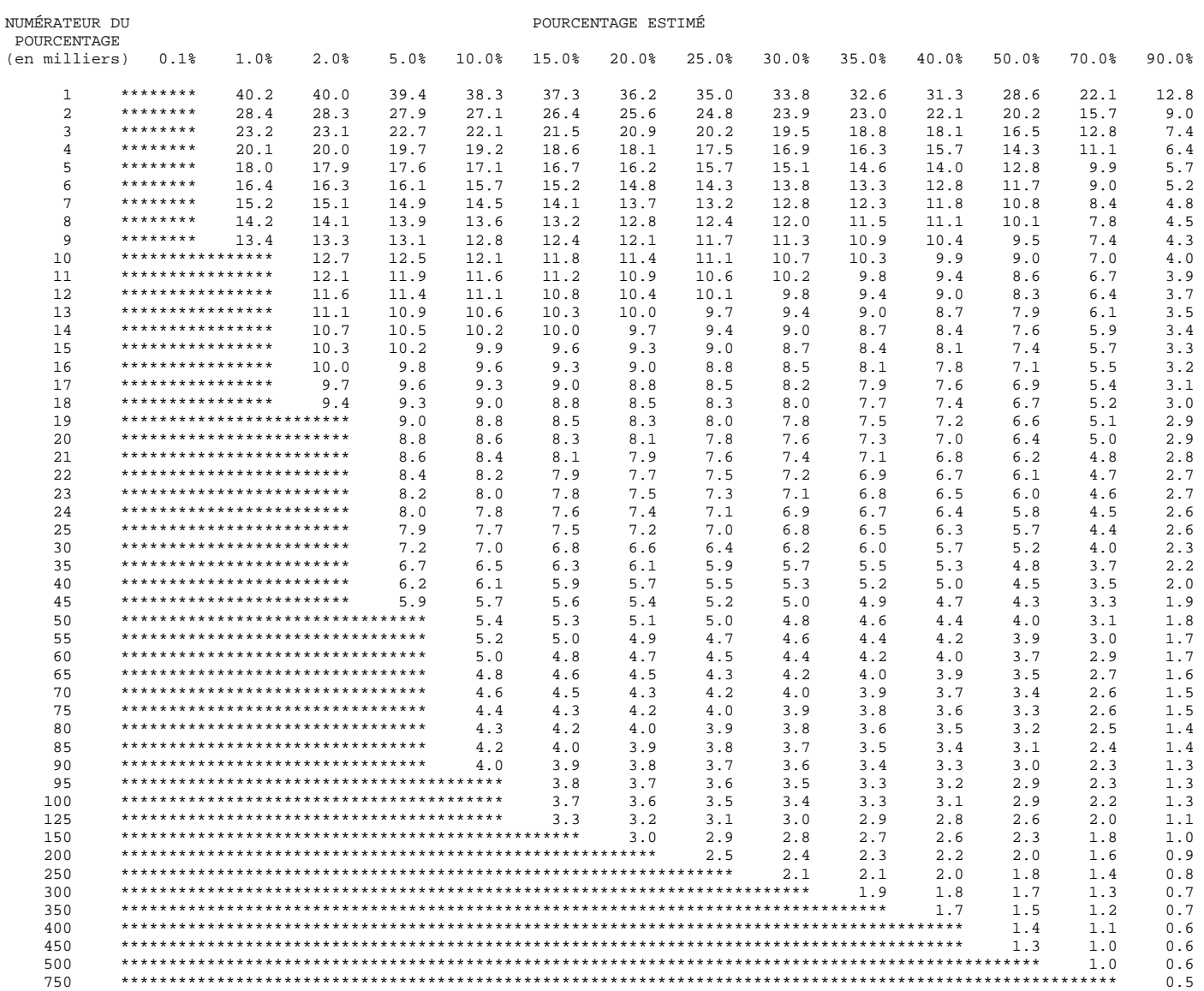

#### **Tables de variabilité d'échantillonnage approximative - Provinces des Prairies**

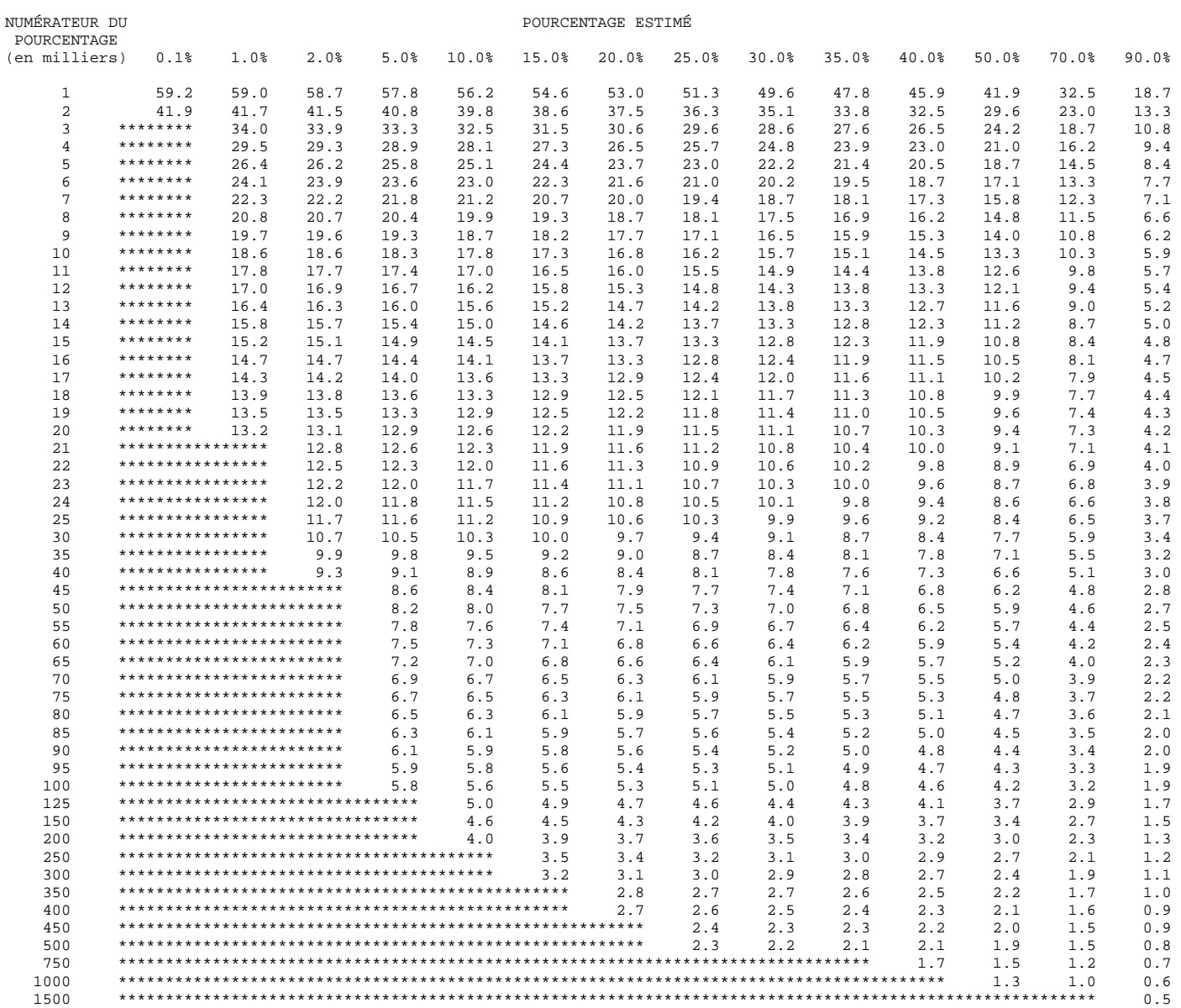

#### **Tables de variabilité d'échantillonnage approximative - Canada**

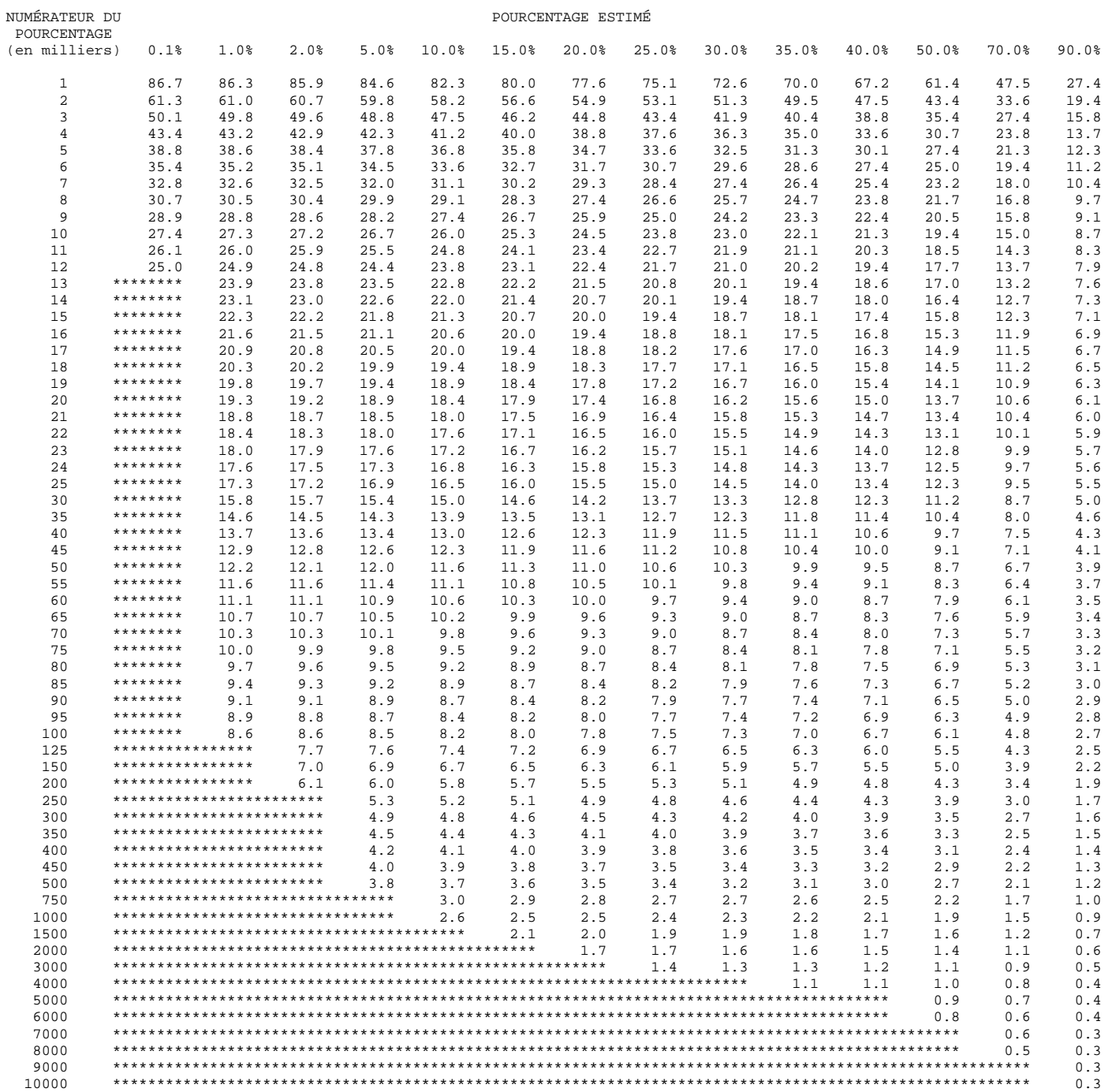

## *11.0 Pondération*

Puisque l'Enquête sur le service téléphonique résidentiel (ESTR) faisait appel à un sous-échantillon de l'échantillon de l'Enquête sur la population active (EPA), le calcul des poids pour les enregistrements des données de l'enquête est clairement lié à la procédure de pondération utilisée aux fins de l'EPA. La procédure de pondération employée pour l'EPA est décrite brièvement ci-dessous.

## *11.1 Procédures de pondération pour l'Enquête sur la population active*

Dans le cas de l'EPA, le poids final rattaché à chaque enregistrement est le produit des facteurs suivants : le poids de base, le sous-poids d'une grappe, le poids de stabilisation, le facteur compensatoire pour les non-réponses et le facteur d'ajustement du rapport province-âge-sexe et du niveau infraprovincial. Chacun de ces facteurs est décrit ci-dessous.

### **Poids de base**

Dans le cas d'un échantillon probabiliste, le plan d'échantillonnage lui-même détermine les poids qui doivent être utilisés pour produire des estimations non biaisées de la population. Il faut pondérer chaque enregistrement à l'aide de l'inverse de la probabilité de sélectionner la personne à qui l'enregistrement renvoie. Dans le cas d'un échantillon aléatoire simple de 2 %, comme cette probabilité serait de 0,02 pour chaque personne, il faut pondérer les enregistrements à l'aide de 1 / 0,02 = 50. Étant donné la complexité du plan de l'EPA, les logements situés dans différentes régions auront des poids de base différents. Parce que toutes les personnes admissibles habitant un logement sont interviewées (directement ou par personne interposée), cette probabilité est essentiellement la même que la probabilité de sélection du logement.

### **Sous-poids d'une grappe**

La délimitation des grappes est telle que le nombre de logements inclus dans l'échantillon augmente très légèrement en cas de croissance modérée du parc immobilier. On peut tolérer une croissance importante à l'intérieur d'une grappe isolée avant que l'échantillon additionnel ne pose un problème sur le plan de la collecte des données sur le terrain. S'il y a cependant croissance dans plus d'une grappe incluse à l'intérieur de la tâche d'un intervieweur, l'effet cumulatif de toutes les augmentations peut créer un problème sur le plan de la charge de travail. Dans le cas des grappes dont la croissance est importante, on utilise un sous-échantillon pour que les tâches des intervieweurs demeurent gérables. Le sous-poids d'une grappe représente l'inverse de ce rapport de sous-échantillonnage dans le cas des grappes pour lesquelles il y a eu sous-échantillonnage.

### **Poids de stabilisation**

On a aussi recours à la stabilisation d'un échantillon pour s'attaquer aux problèmes soulevés par la croissance de la taille de ce dernier. Le sous-échantillonnage d'une grappe s'attaquait à une croissance isolée dans des régions relativement petites, tandis que la stabilisation d'un échantillon s'attaque à la croissance lente d'un échantillon au fil du temps qui est le résultat d'un taux fixe d'échantillonnage parallèlement à une augmentation générale de la taille, ou de l'effectif, de la population. La stabilisation d'un échantillon est la suppression aléatoire de logements de l'échantillon, ce qui vise à maintenir la taille de ce dernier à son niveau désiré. On ajuste le poids de base à l'aide du rapport de la taille de l'échantillon, qui repose sur le taux fixe d'échantillonnage, à la taille de l'échantillon désirée. On appelle ce facteur d'ajustement le poids de stabilisation. L'ajustement se fait à l'intérieur de secteurs de stabilisation définis comme étant des logements appartenant à la même région économique de l'assurance-emploi et au même groupe de renouvellement.

### **Non-réponse**

Dans le cas de certains types de non-réponses (comme les ménages temporairement absents ou les refus), les données de l'interview menée le mois précédent auprès d'un ménage, le cas échéant, sont réutilisées pour ce ménage comme données du mois courant.

Dans d'autres cas, on contrebalance les poids des non-réponses en accroissant proportionnellement ceux des ménages ayant répondu au questionnaire. On augmente le poids de chaque enregistrement d'un ménage ayant répondu au questionnaire à l'aide du rapport du nombre de ménages qui auraient dû être interviewés divisé par le nombre de ceux qui l'ont réellement été. On effectue séparément cet ajustement pour les secteurs de non-réponses, qui sont définis par la région économique de l'assurance-emploi, le type de secteur et le groupe de renouvellement. L'ajustement repose sur l'hypothèse voulant que les ménages qui ont été interviewés représentent les caractéristiques de ceux qui auraient dû être interviewés se trouvant à l'intérieur d'un secteur de non-réponse.

### **Sous-poids de l'Enquête sur la population active**

On appelle le sous-poids de l'EPA le produit des facteurs de pondération décrits précédemment. Tous les membres du même ménage échantillonné ont le même sous-poids.

### **Ajustements au niveau infraprovincial et au rapport province-âge-sexe**

On peut utiliser le sous-poids afin de calculer une estimation valable de toute caractéristique pour laquelle on collecte des données au moyen de l'EPA. Cependant, ces estimations seront fondées sur une base contenant des renseignements qui peuvent être périmés depuis plusieurs années et qui ne sont donc pas représentatifs de la population actuelle. Au moyen de renseignements complémentaires plus récents sur la population cible, les poids d'échantillonnage sont ajustés en vue d'améliorer la précision des estimations et la représentativité de l'échantillon de la population actuelle.

On dispose mensuellement d'estimations indépendantes pour divers groupes d'âge-sexe selon la province. Ce sont des projections démographiques fondées sur les données du recensement, les enregistrements des naissances et des décès et les estimations de la migration, les plus récents. À la dernière étape, on utilise ces renseignements auxiliaires pour convertir le souspoids en poids final, ce qui se fait à l'aide d'une méthode de calibration. Cette méthode assure que les poids finals qu'elle produit équivalent aux projections du recensement pour les variables auxiliaires, c'est-à-dire des totaux pour divers groupes d'âge-sexe, de régions économiques, de régions métropolitaines de recensement, de groupes de renouvellement, de ménages et de la taille de la famille économique. On corrige également les poids de manière à ce que la somme des estimations de la branche d'activité et de la main-d'œuvre du mois précédent, dérivées de l'échantillon du mois en cours, correspondent aux estimations correspondantes de l'échantillon du mois précédent. Il s'agit de l'estimation composite. On applique la méthode de la régression généralisée à l'ensemble de la correction.

Habituellement, on ne tient pas compte de ce poids définitif dans la détermination du poids d'une enquête supplémentaire de l'EPA. On a plutôt recours à la sous-pondération comme l'expliquent les paragraphes qui suivent.

### *11.2 Procédures de pondération pour l'Enquête sur le service téléphonique résidentiel*

Les principes qui sous-tendent le calcul des poids pour l'Enquête sur le service téléphonique résidentiel sont presqu'identiques à ceux établis aux fins de l'EPA. La pondération pour l'ESTR est par contre faite au niveau du ménage et non au niveau de la personne. Aussi, d'autres ajustements sont apportés aux sous-poids de l'EPA afin de calculer un poids final pour les

différents enregistrements inclus dans le fichier de microdonnées de l'Enquête sur le service téléphonique résidentiel.

- 1) Un ajustement qui tient compte de l'utilisation d'un sous-échantillon représentant les cinq sixièmes, plutôt que de l'échantillon complet de l'EPA.
- 2) Un ajustement qui tient compte des non-réponses additionnelles au questionnaire de l'enquête supplémentaire, c'est-à-dire des non-réponses au questionnaire de l'Enquête sur le service téléphonique résidentiel attribuables à des gens qui ont répondu au questionnaire de l'EPA ou pour qui des données de l'EPA du mois précédent ont été reportées. Une analyse a été menée dans le but de déterminer des groupes de nonréponses homogènes. Les groupes ont été définis à l'intérieur des deux plans (ancien et nouveau) en tenant compte de diverses caractéristiques telles la taille du ménage, le nombre de tentatives pour contacter le ménage, le type d'interview (procuration ou non) ainsi que d'autres variables démographiques et géographiques.
- 3) L'ajustement final a fait en sorte que les estimations produites pour un groupe de taille de ménage provincial coïncident avec les chiffres de population connus pour ce même groupe de taille. Les ajustements ont été faits pour les groupes de taille des ménages comptant une personne, deux personnes et au moins trois personnes.

Les ajustements 1) et 2) sont calculés en multipliant le sous-poids de l'EPA pour chacun des enregistrements ayant répondu à l'Enquête sur le service téléphonique résidentiel par :

*somme dessous poids del EPA pour chaqueménage répondant àl ESTR* ' ' − *sommedessous poids del EPA pour chaqueménage répondant àl EPA* ' ' −

en vue d'obtenir un sous-poids de l'Enquête sur le service téléphonique résidentiel corrigé de la non-réponse, soit le poids 1 (WEIGHT1). Cet ajustement est appliqué au niveau de la province-strate.

On calcule l'ajustement 3) en multipliant le poids 1 (WEIGHT1) de chaque répondant à l'Enquête sur le service téléphonique résidentiel par :

*chiffresdepopulation connus pourle groupe de taille de ménage provincial*

*sommedes poids WEIGHT pourlesménages répondants du groupe de taille de ménage provincial* 1( 1)

Le poids qui en résulte (WTHP) est le poids final qui figure dans le fichier de microdonnées de l'Enquête sur le service téléphonique résidentiel.

### *12.0 Questionnaires*

## *12.1 Le questionnaire de l'Enquête sur la population active*

Le questionnaire de l'Enquête sur la population active (EPA\_QuestF.pdf) sert à recueillir des données au sujet de l'activité actuelle et de la dernière activité sur le marché du travail de tous les membres d'un ménage âgés de 15 ans ou plus. Il comprend des questions sur les heures de travail, l'ancienneté dans l'emploi, le type de travail, la raison des heures perdues ou d'absence, la recherche d'emploi réalisée, la disponibilité pour le travail et la fréquentation scolaire.

### *12.2 Le questionnaire de l'Enquête sur le service téléphonique résidentiel*

Le questionnaire de l'Enquête sur le service téléphonique résidentiel a servi à recueillir des données pour l'enquête supplémentaire en décembre 2004. Le fichier ESTR200412\_QuestF.pdf renferme le questionnaire français.

## *13.0 Cliché d'enregistrement à valeurs univariées*

Consulter le fichier ESTR200412\_LvCds.pdf pour le cliché d'enregistrement à chiffres univariés.